#### Threads – Einführung

- **▶ Die Ausführung eines Java-Programms besteht in Wahrheit** nicht aus einem, sondern mehreren parallel laufenden **Threads**
- **Fin Thread ist ein sequentieller Ausführungsstrang.**
- **►** Der Aufruf eines Programms startet einen Thread main, der die Methode main() des Programms ausführt.
- **Fin weiterer Thread, den das Laufzeitsystem parallel startet,** ist die Garbage Collection.
- ▶ Die Garbage Collection soll mittlerweile nicht mehr erreichbare Objekte beseitigen und den von ihnen belegten Speicherplatz der weiteren Programmausführung zur Verfügung stellen.

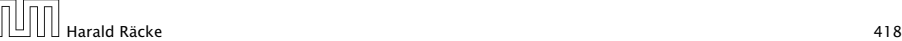

#### Version A <sup>1</sup> public class MyThread extends Thread { <sup>2</sup> public void hello(String s) { 3 System.out.println(s); 4 } <sup>5</sup> public void run() { 6 hello("I'm running  $\dots$ ");  $7 \frac{1}{\sqrt{2}}$  // end of run() <sup>8</sup> public static void main(String[] args) { 9 MyThread  $t = new MyThread()$ ; 10 t.start(); 11 System.out.println("Thread has been started

# ...");

- 12 } // end of main()
- 13 } // end of class MyThread

#### Threads – Anwendungen

- **Mehrere Threads sind auch nützlich, um** 
	- *<sup>ñ</sup>* ...mehrere Eingabe-Quellen zu überwachen (z.B. Maus, Tastatur) Graphik;
	- **▶ ...während der Blockierung einer Aufgabe etwas** anderes Sinnvolles erledigen zu können;
	- *<sup>ñ</sup>* ...die Rechenkraft mehrerer Prozessoren auszunutzen.
- **F** Neue Threads können deshalb vom Programm selbst erzeugt und gestartet werden.
- $\triangleright$  Dazu stellt Java die Klasse Thread und das Interface Runnable bereit.
- Harald Räcke 419

16 Threads

### Erläuterungen

- ▶ Neue Threads werden für Objekte aus (Unter-) Klassen der Klasse Thread angelegt.
- ▶ lede Unterklasse von Thread sollte die Objekt-Methode

public void run(); implementieren.

- **▶ Ist t ein Thread-Objekt, dann bewirkt der Aufruf** t.start(); das folgende:
	- 1. ein neuer Thread wird initialisiert;
	- 2. die (parallele) Ausführung der Objektmethode run() für t wird angestoßen;
	- 3. die eigene Programmausführung wird hinter dem Aufruf fortgesetzt.

#### Version B

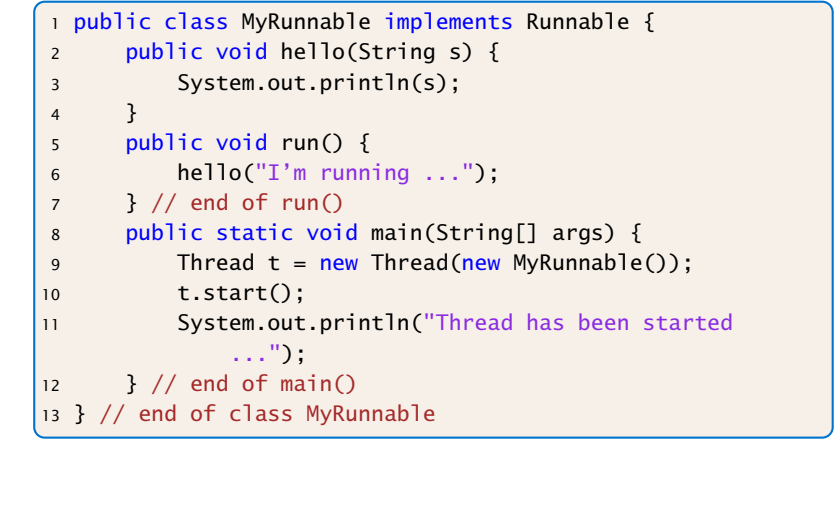

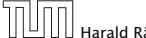

16 Threads

Harald Räcke 422

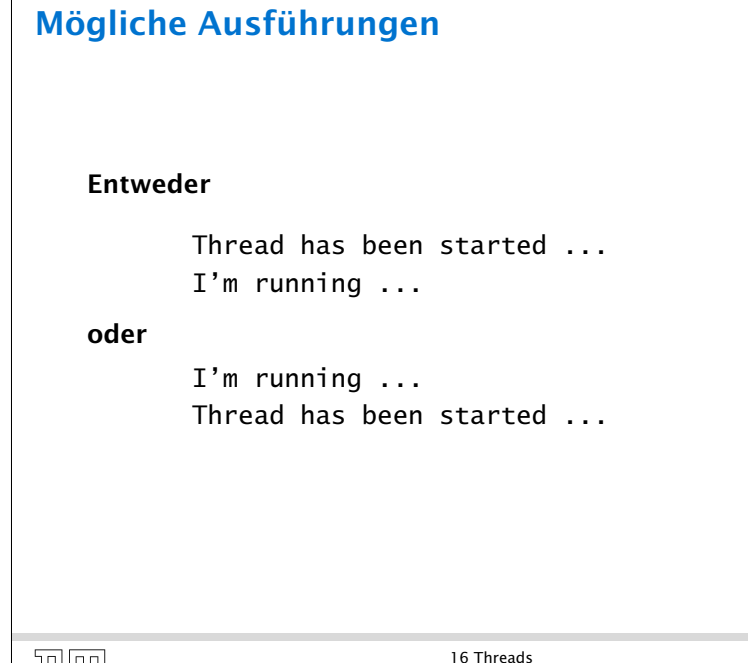

### Erläuterungen

- $\triangleright$  Auch das Interface Runnable verlangt die Implementierung einer Obiektmethode public void run():
- **▶ public Thread(Runnable obj); legt für ein** Runnable-Objekt obj ein Thread-Objekt an.
- **▶ Ist t das Thread-Objekt für das Runnable obj, dann** bewirkt der Aufruf t.start(); das folgende:
	- 1. ein neuer Thread wird initialisiert;
	- 2. die (parallele) Ausführung der Objekt-Methode run() für obj wird angestoßen;
	- 3. die eigene Programm-Ausführung wird hinter dem Aufruf fortgesetzt.
- $\boxed{\boxed{\boxed{\boxed{\boxed{\boxed{\boxed{\boxed{\boxed{\boxed{\boxed{\boxed{\boxed{\boxed{\text{Hardd}}}}}}}}}$ <br> $\boxed{423}}$

16 Threads

### **Scheduling**

- **Fin Thread kann nur eine Operation ausführen, wenn ihm** ein Prozessor (CPU) zur Ausführung zugeteilt worden ist.
- **Follon** Im Allgemeinen gibt es mehr Threads als CPUs.
- **▶ Der Scheduler verwaltet die verfügbaren CPUs und teilt sie** den Threads zu.
- **F** Bei verschiedenen Programmläufen kann diese Zuteilung verschieden aussehen!!!
- ► Es gibt verschiedene Strategien, nach denen sich Scheduler richten können (\*Betriebssysteme). Z.B.:
	- **► Zeitscheibenverfahren**
	- *<sup>ñ</sup>* Naives Verfahren

#### Zeitscheibenverfahren

#### Strategie

- **▶ Ein Thread erhält eine CPU nur für eine bestimmte** Zeitspanne (Time Slice), in der er rechnen darf.
- ▶ Danach wird er unterbrochen. Dann darf ein anderer.

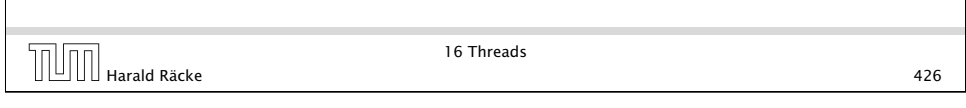

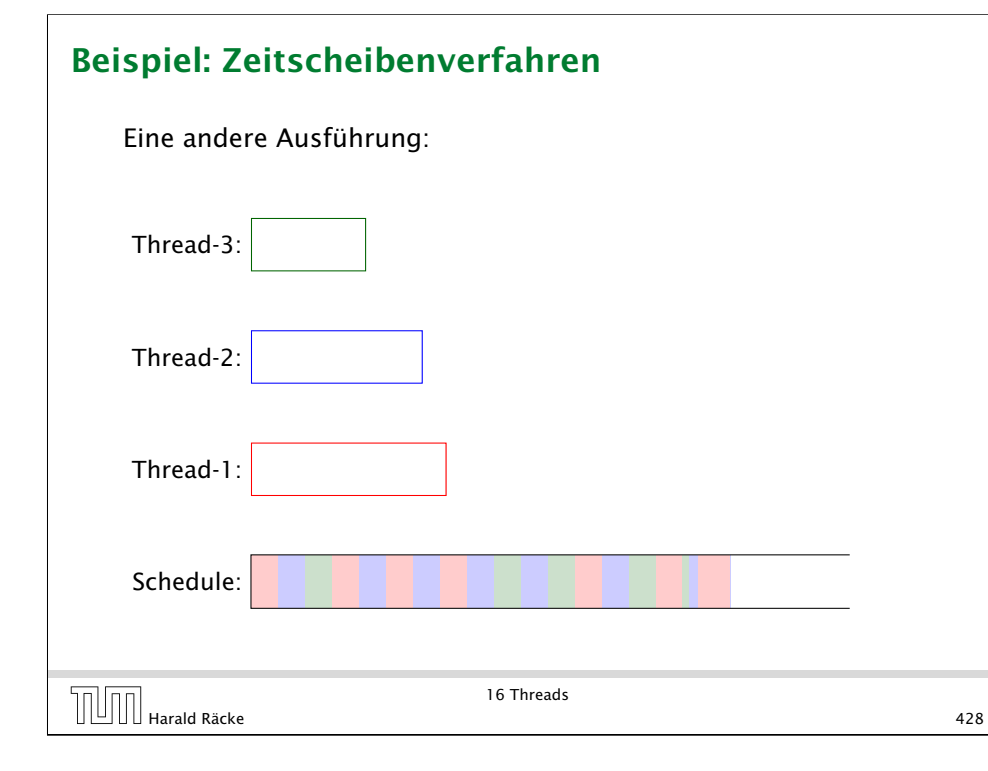

#### Beispiel: Zeitscheibenverfahren

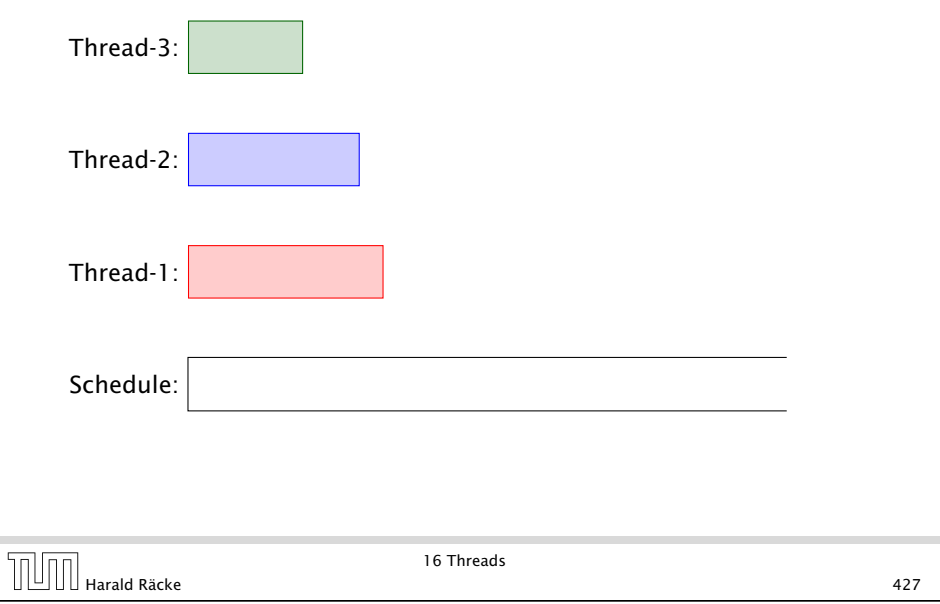

### Erläuterungen – Zeitscheibenverfahren

- **Fin Zeitscheiben-Scheduler versucht, jeden Thread fair zur Zurzer** behandeln, d.h. ab und zu Rechenzeit zuzuordnen — egal, welche Threads sonst noch Rechenzeit beanspruchen.
- **Kein Thread hat jedoch Anspruch auf einen bestimmten** Time-Slice.
- ► Für den Programmierer sieht es so aus, als ob sämtliche Threads "echt" parallel ausgeführt werden, d.h. jeder über eine eigene CPU verfügt.

L

#### Naives Scheduling

#### Strategie

- ▶ Erhält ein Thread eine CPU, darf er laufen, so lange er will...
- **▶** Gibt er die CPU wieder frei, darf ein anderer Thread arbeiten...

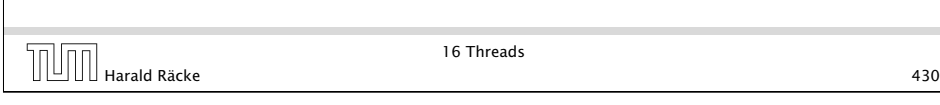

#### Beispiel

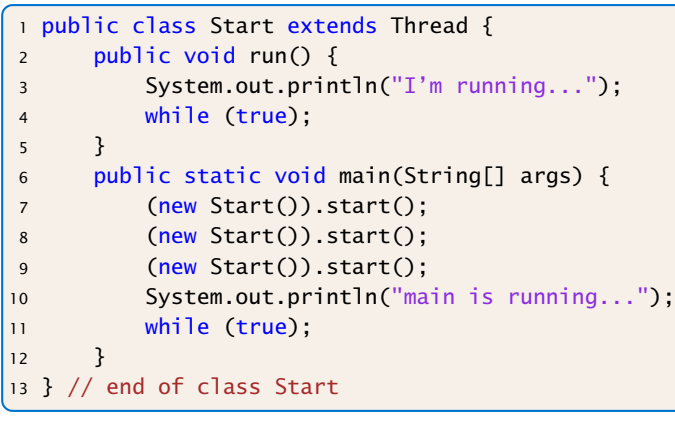

### Beispiel – Naives Scheduling

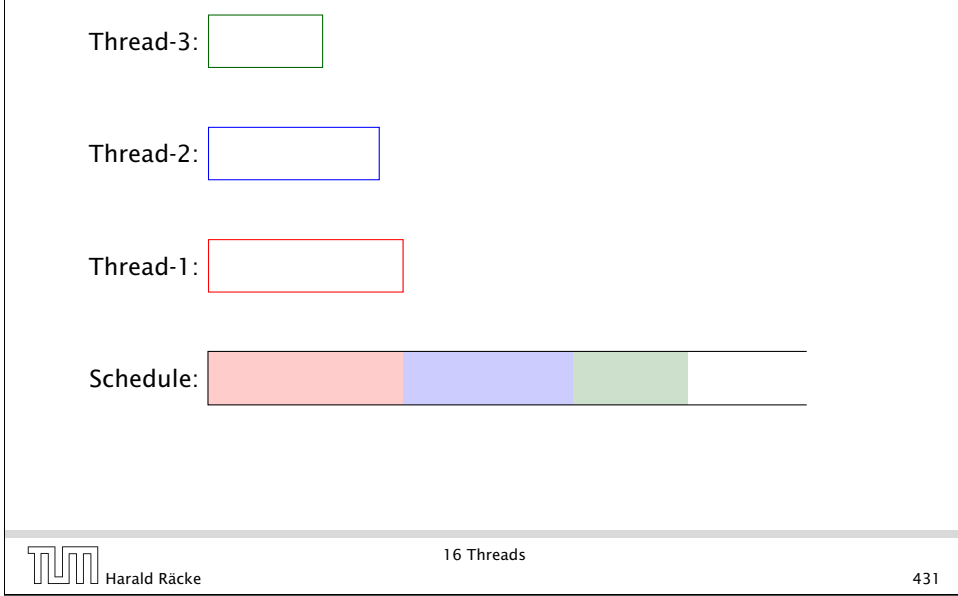

#### Beispiel

Ausgabe (bei naivem Scheduling)

main is running...

Weil main nie fertig wird, erhalten die anderen Threads keine Chance, sie verhungern.

Faires Scheduling mit Zeitscheibenverfahren würde z.B. liefern:

I'm running... main is running... I'm running... I'm running...

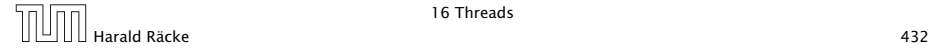

16 Threads

#### Implementierung in Java

- **▶ Java legt nicht fest, wie intelligent der Scheduler ist.**
- **Die aktuelle Implementierung unterstützt faires Scheduling.**
- **Programme sollten aber für jeden Scheduler das gleiche** Verhalten zeigen. Das heißt:
- **▶** . . . Threads, die aktuell nichts sinnvolles zu tun haben, z.B. weil sie auf Verstreichen der Zeit oder besseres Wetter warten, sollten stets ihre CPU anderen Threads zur Verfügung stellen.
- **▶ ... Selbst wenn Threads etwas Vernünftiges tun, sollten sie** ab und zu andere Threads laufen lassen.

Achtung: Threadwechsel ist teuer!!!

**▶ Dazu verfügt jeder Thread über einen Zustand, der bei der** Vergabe von Rechenzeit beücksichtigt wird.

### Threadzustände

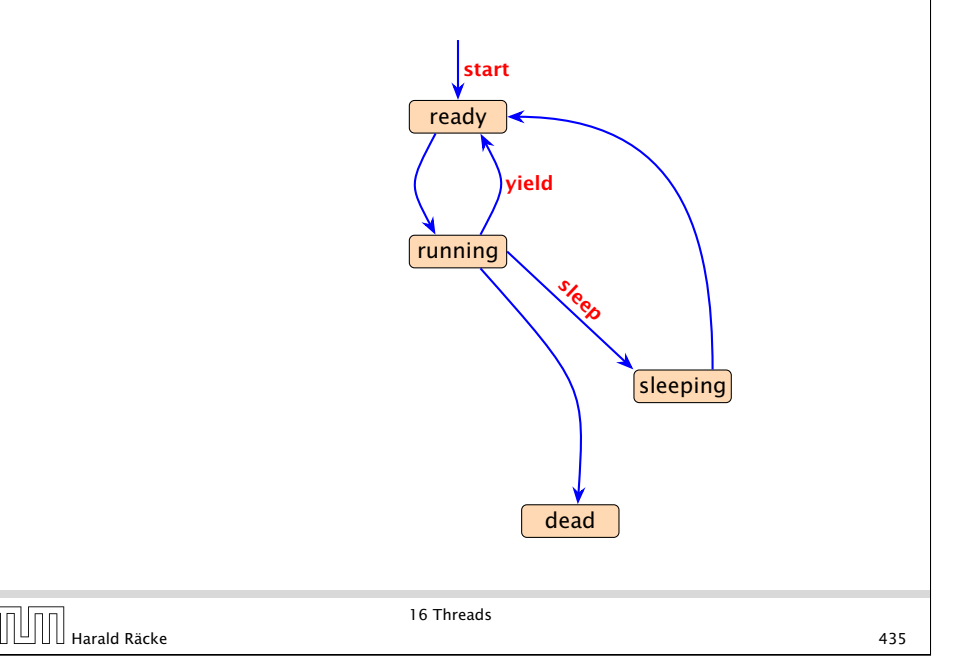

### Threadzustände

- **▶ public void start(); legt einen neuen Thread an, setzt** den Zustand auf ready und übergibt damit den Thread dem Scheduler zur Ausführung.
- **▶ Der Scheduler ordnet den Threads, die im Zustand ready** sind, Prozessoren zu ("dispatching"). Aktuell laufende Threads haben den Zustand running.
- **▶ public static void yield(); setzt den aktuellen** Zustand zurück auf ready und unterbricht damit die aktuelle Programmausführung. Andere ausführbare Threads erhalten die Gelegenheit zur Ausführung.
- ▶ public static void sleep(int msec) throws InterruptedException; legt den aktuellen Thread für msec Millisekunden schlafen, indem der Thread in den Zustand sleeping wechselt.

### Threadzustände

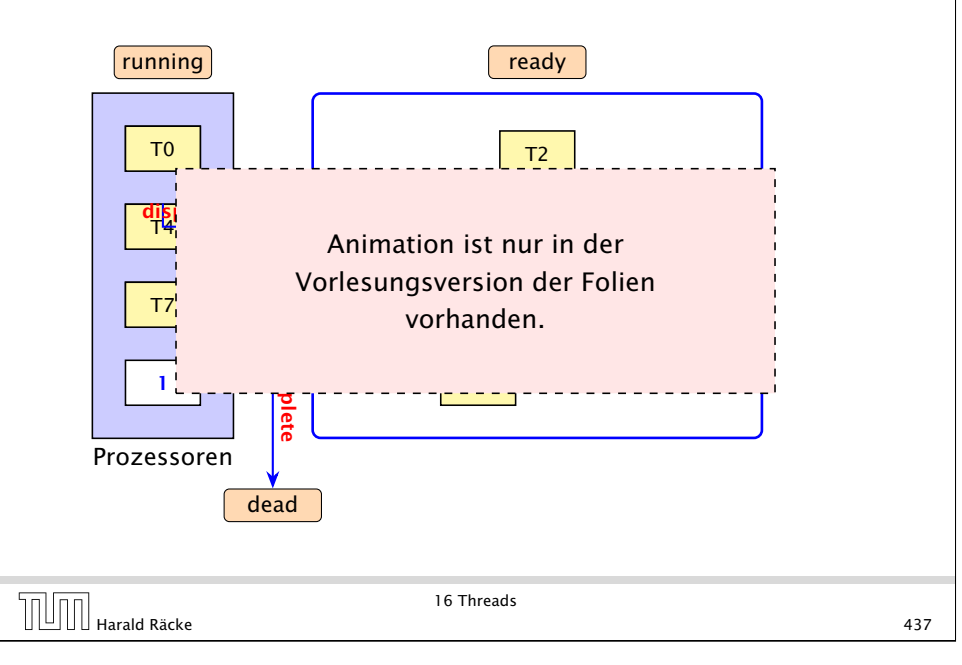

#### 16.1 Futures

- ▶ Die Berechnung eines Zwischenergebnisses kann lange dauern.
- **▶ Während dieser Berechnung kann möglicherweise etwas** anderes Sinnvolles berechnet werden.

#### Idee:

- **EXECUTE:** Berechne das Zwischenergebnis in einem eigenen Thread.
- **▶ Greife auf den Wert erst zu, wenn sich der Thread beendet** hat.

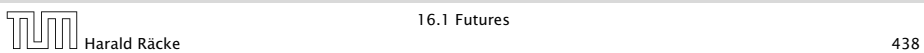

16.1 Futures

### Implementierung

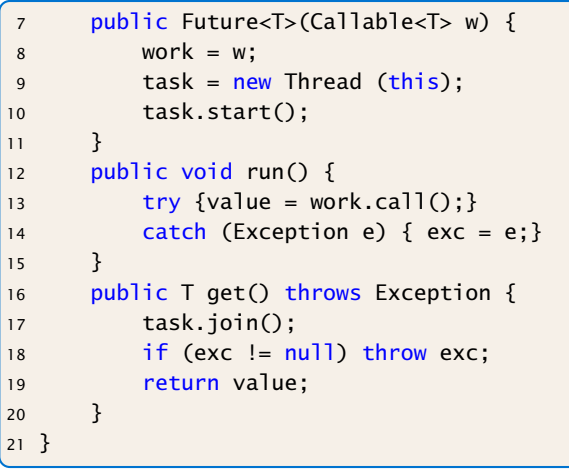

### 16.1 Futures

Eine Future startet die Berechnung eines Werts, auf den später zugegriffen wird. Das generische Interface

```
public interface Callable <T> {
    T call () throws Exception;
}
```
aus java.util.concurrency beschreibt Klassen, für deren Objekte ein Wert vom Typ T berechnet werden kann.

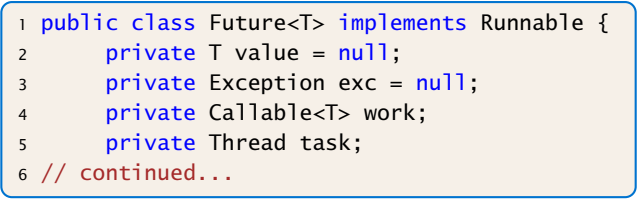

#### Erläuterungen

- ▶ Der Konstruktor erhält ein Callable-Objekt.
- ▶ Die Methode run() ruft für dieses Objekt die Methode call() auf und speichert deren Ergebnis in dem Attribut value — bzw. eine geworfene Exception in exc ab.
- ▶ Der Konstruktor legt ein Thread-Objekt für die Future an und startet diesen Thread, der dann run() ausführt.
- **P** Die Methode get() wartet auf Beendigung des Threads. Dazu verwendet sie die Objekt-Methode public final void join() throws InterruptedException der Klasse Thread. . .
- **Pann liefert get() den berechneten Wert zurück falls** keine Exception geworfen wurde. Andernfalls wird die Exception exc erneut geworfen.

16.1 Futures

Harald Räcke 440

### Die Join-Operation

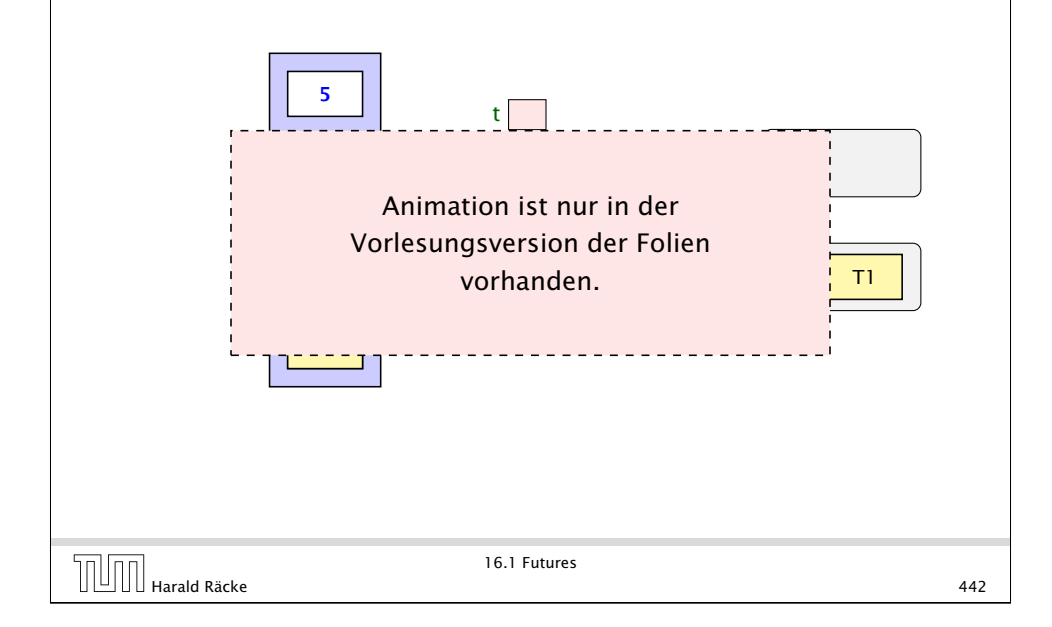

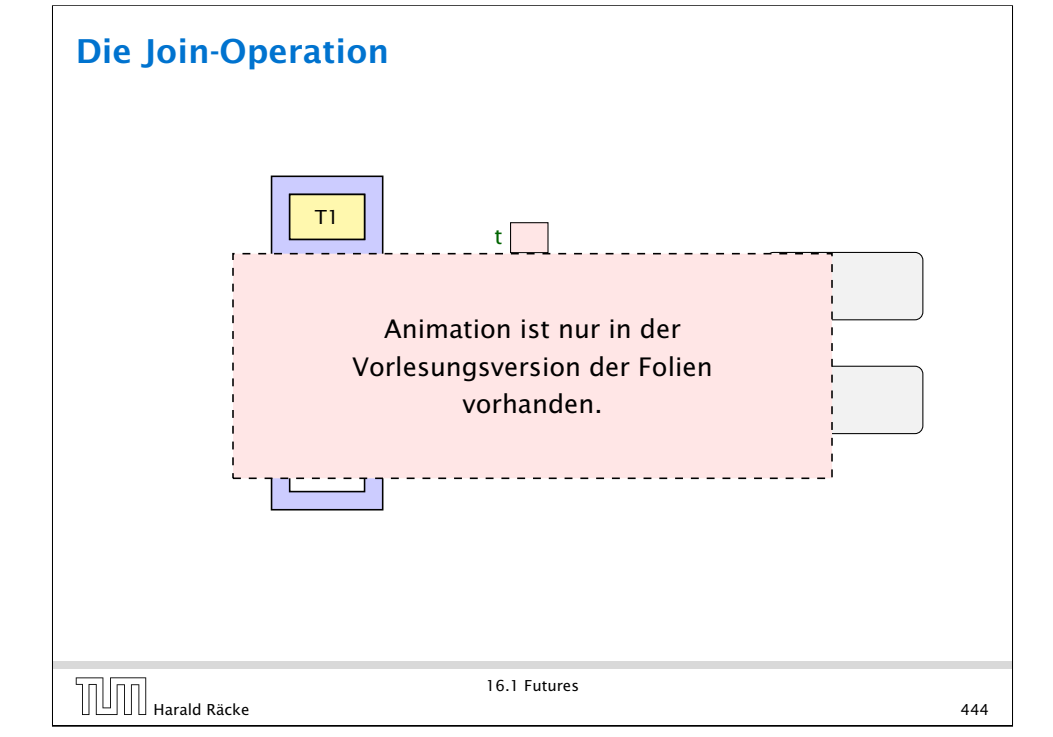

### Erläuterungen

- **Für jedes Threadobjekt t gibt es eine Schlange** ThreadQueue joiningThreads.
- **Filter** Threads, die auf Beendigung des Threads t warten, werden in diese Schlange eingefügt.
- **Dabei gehen sie konzeptuell in einen Zustand joining über** und werden aus der Menge der ausführbaren Threads entfernt.
- **For Beendet sich ein Thread, werden alle Threads, die auf ihn** warteten, wieder aktiviert. . .
- $\begin{array}{|c|c|c|}\hline \text{--} & \text{--} & \text{--} & \text{--} & \text{--} \end{array}$  16.1 Futures 443

16.1 Futures

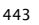

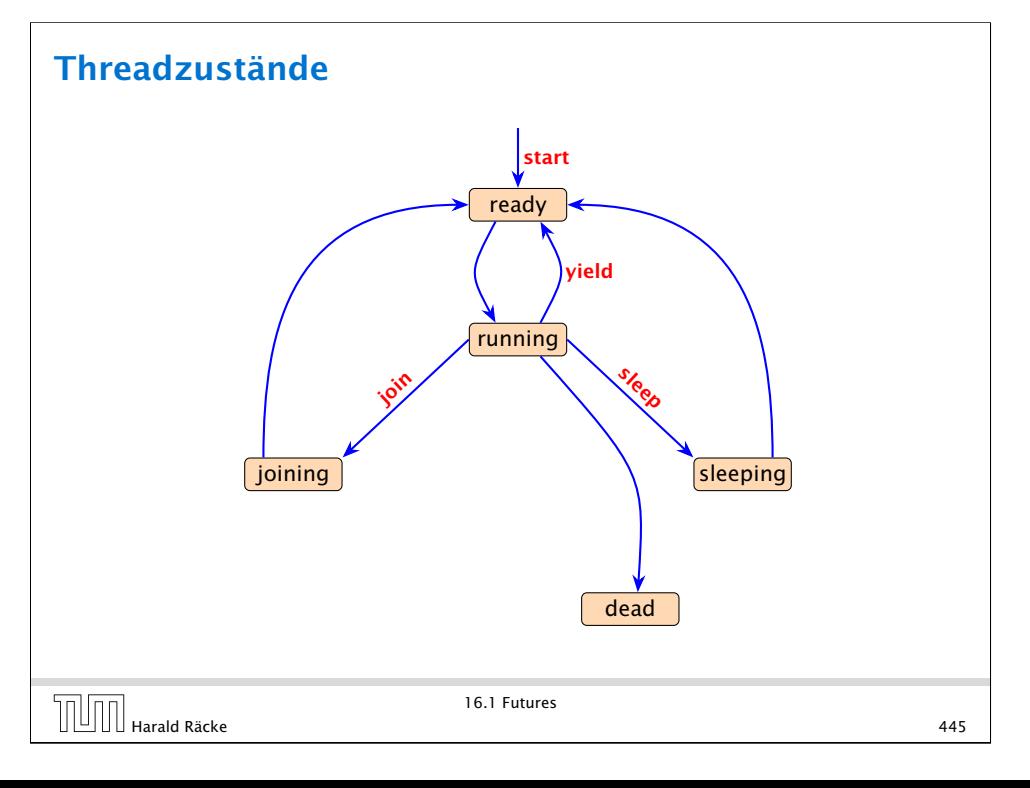

#### Weiteres Beispiel

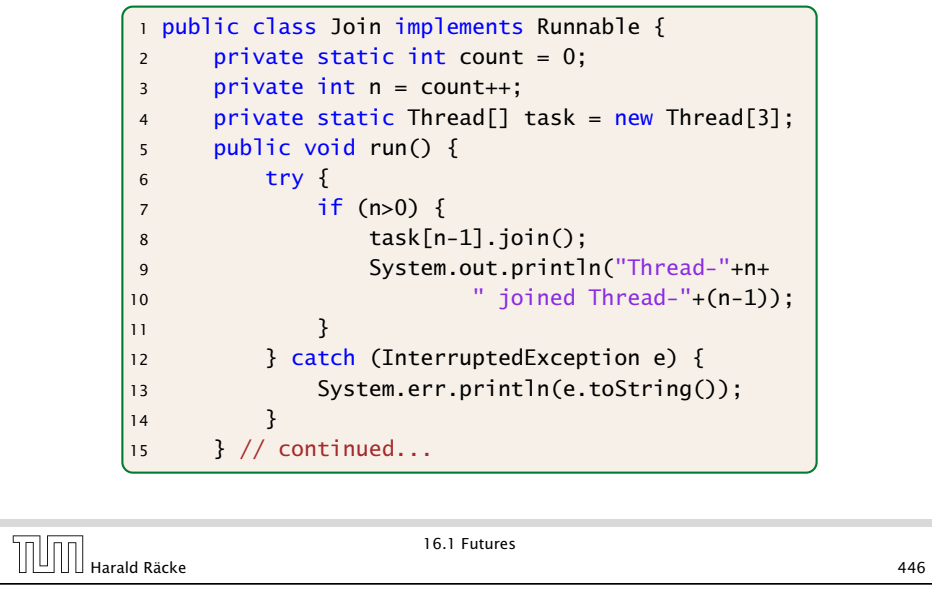

#### Variation

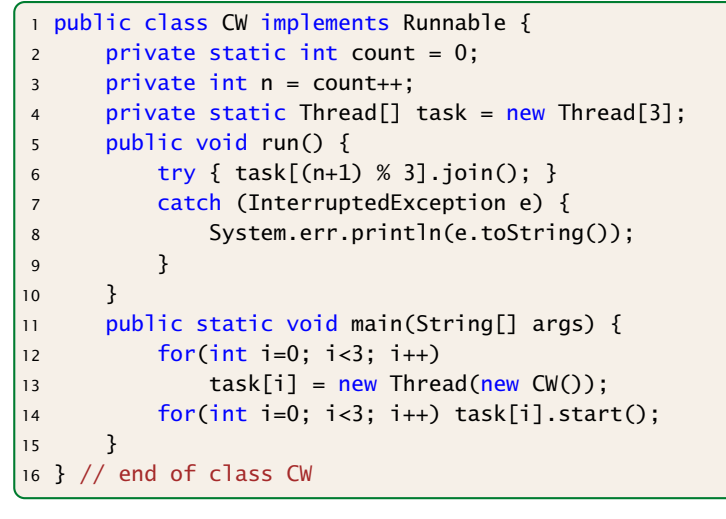

#### Weiteres Beispiel

```
16 public static void main(String[] args) {
\vert17 for(int i=0; i<3; i++)
18 task[i] = new Thread(new Join());
19 for(int i=0; i<3; i++)
|20 task[i].start();
21 }
22 } // end of class Join
```
#### liefert:

> java Join Thread-1 joined Thread-0 Thread-2 joined Thread-1

 $\begin{array}{|c|c|c|}\n\hline\n\text{16.1 Futures} & & \text{16.1 Futures} \\
\hline\n\end{array}$  Harald Räcke 447

16.1 Futures

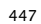

#### Variation

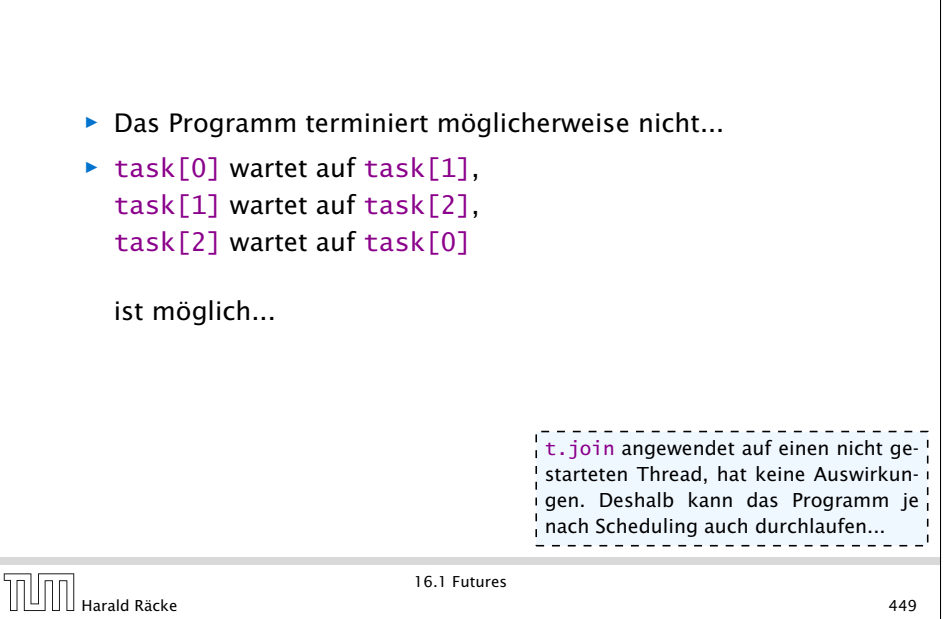

16.1 Futures

#### Deadlock

- ▶ Jeder Thread geht in einen Wartezustand (hier: joining) über und wartet auf einen anderen Thread.
- **F** Dieses Phänomen heißt auch Circular Wait oder Deadlock oder Verklemmung — eine unangenehme Situation, die man in seinen Programmen tunlichst vermeiden sollte.

Die Vermeidung von Deadlocks ist ein sehr schwieriges Problem.

16.1 Futures

 $\boxed{\boxed{\boxed{\cdots}}$  Harald Räcke 450

#### Beispiel — Erhöhen einer Variablen

```
1 public class Inc implements Runnable {
2 private static int x = 0;
3 private static void pause(int t) {
4 try {
5 Thread.sleep((int) (Math.random()*t*1000));
6 } catch (InterruptedException e) {
7 System.err.println(e.toString());
8 }
9 }
10 public void run() {
11 String s = Thread.currentThread().getName();
12 pause(3); int y = x;
13 System.out.println(s+ " read "+y);
14 pause(4); x = y+1;
15 System.out.println(s+ " wrote "+(y+1));
16 }
17 // continued...
```
#### 16.2 Monitore

- **F** Damit Threads sinnvoll miteinander kooperieren können, müssen sie miteinander Daten austauschen.
- ▶ Zugriff mehrerer Threads auf eine gemeinsame Variable ist problematisch, weil nicht feststeht, in welcher Reihenfolge die Threads auf die Variable zugreifen.
- **Fin Hilfsmittel, um geordnete Zugriffe zu garantieren, sind** Monitore.

 $\begin{array}{c} \hline \text{II} \end{array}$  Harald Räcke 451

16.2 Monitore

#### Beispiel

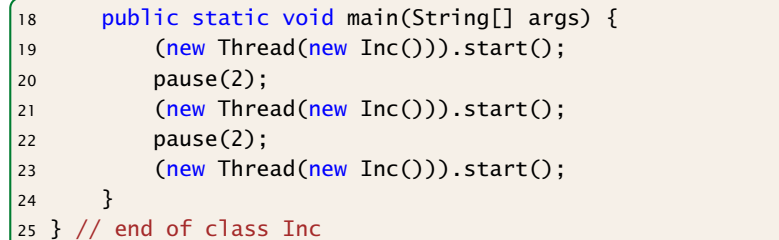

- **▶ public static Thread currentThread(); liefert (eine** Referenz auf) das ausführende Thread-Objekt.
- **▶ public final String getName(); liefert den Namen des** Thread-Objekts.
- **Das Programm legt für 3 Objekte der Klasse Inc Threads an.**
- **Die Methode run() inkrementiert die Klassen-Variable x.**

#### Beispiel

#### Mögliche Ausführung

> java Inc Thread-0 read 0 Thread-0 wrote 1 Thread-1 read 1 Thread-2 read 1 Thread-1 wrote 2 Thread-2 wrote 2

x wurde dreimal erhöht, hat aber am Ende den Wert 2!!!

Beachte, dass das gleiche auch passieren könnte, wenn wir in der Methode run(), direkt x=x+1 schreiben würden.

#### Monitore — Idee

- *ñ* Inkrementieren der Variable x sollte ein atomarer Schritt sein, d.h. nicht von parallel laufenden Threads unterbrochen werden können.
- **K** Mithilfe des Schlüsselworts synchronized kennzeichnen wir Objekt-Methoden einer Klasse L als ununterbrechbar.
- **▶ Für jedes Objekt obj der Klasse L kann zu jedem Zeitpunkt** nur ein Aufruf obj.synchMeth(...) einer synchronized-Methode synchMeth() ausgeführt werden. Die Ausführung einer solchen Methode nennt man kritischen Abschnitt ("critical section") für die gemeinsame Resource obj.
- ▶ Wollen mehrere Threads gleichzeitig in ihren kritischen Abschnitt für das Objekt obj eintreten, werden alle bis auf einen blockiert.

### Erklärung

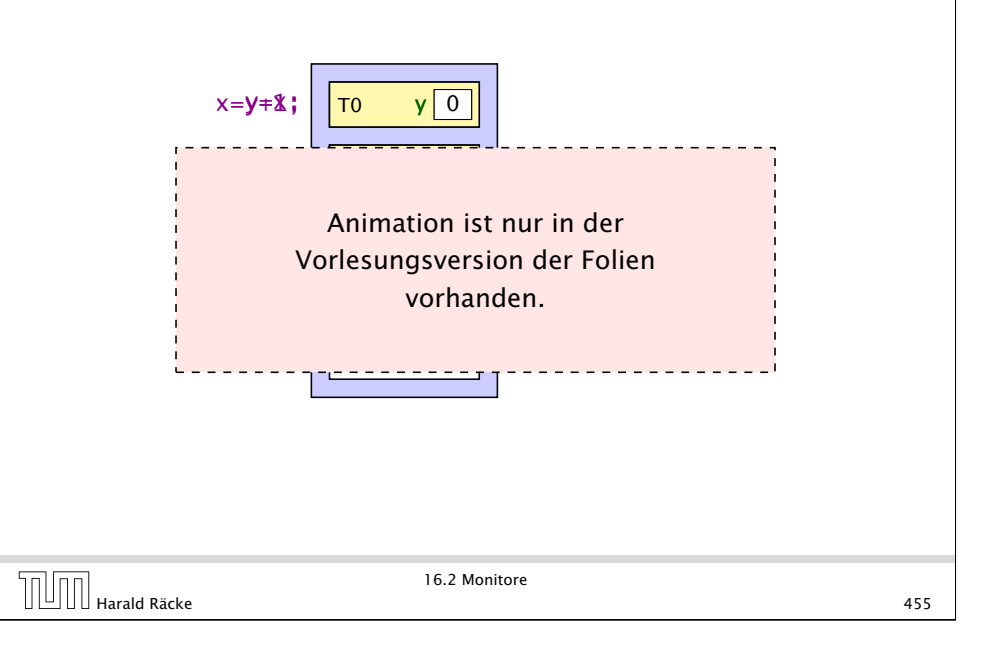

# Threadzustände ready running  $\vert$  ioining  $\vert$   $\vert$   $\vert$   $\vert$  sleeping blocked dead yield join Seep **start** 16.2 Monitore Harald Räcke 457

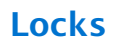

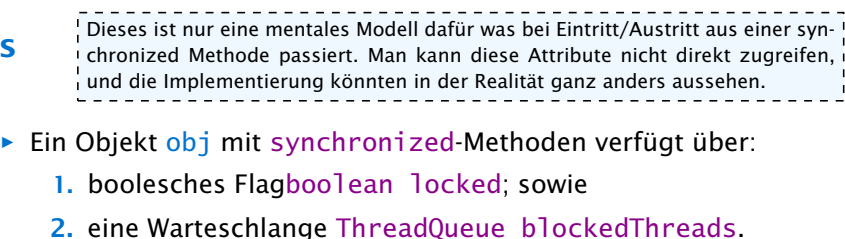

**▶ Vor Betreten seines kritischen Abschnitts führt ein Thread** 

 $(implizit)$  die atomare Operation obj. lock $(i)$  aus:

```
private void lock() {
   if (!locked) locked = true; // betrete krit. Abschnitt
   else { // Lock bereits vergeben
       Thread t = Thread.currentThread();
       blockedThreads.enqueue(t);
       t.state = blocked; // blockiere
   }
} // end of lock()
```
#### Locks

**▶ Verlässt ein Thread seinen kritischen Abschnitt für obj (evt.** auch mittels einer Exception), führt er (implizit) die atomare Operation obj.unlock() aus:

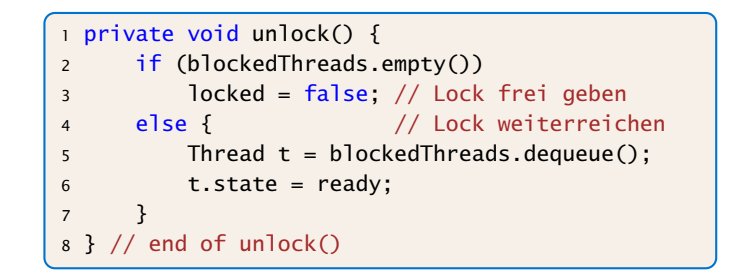

**P** Dieses Konzept nennt man Monitor.

 $\boxed{\left[\begin{array}{ccc}\end{array}\right]}$  Harald Räcke 459

16.2 Monitore

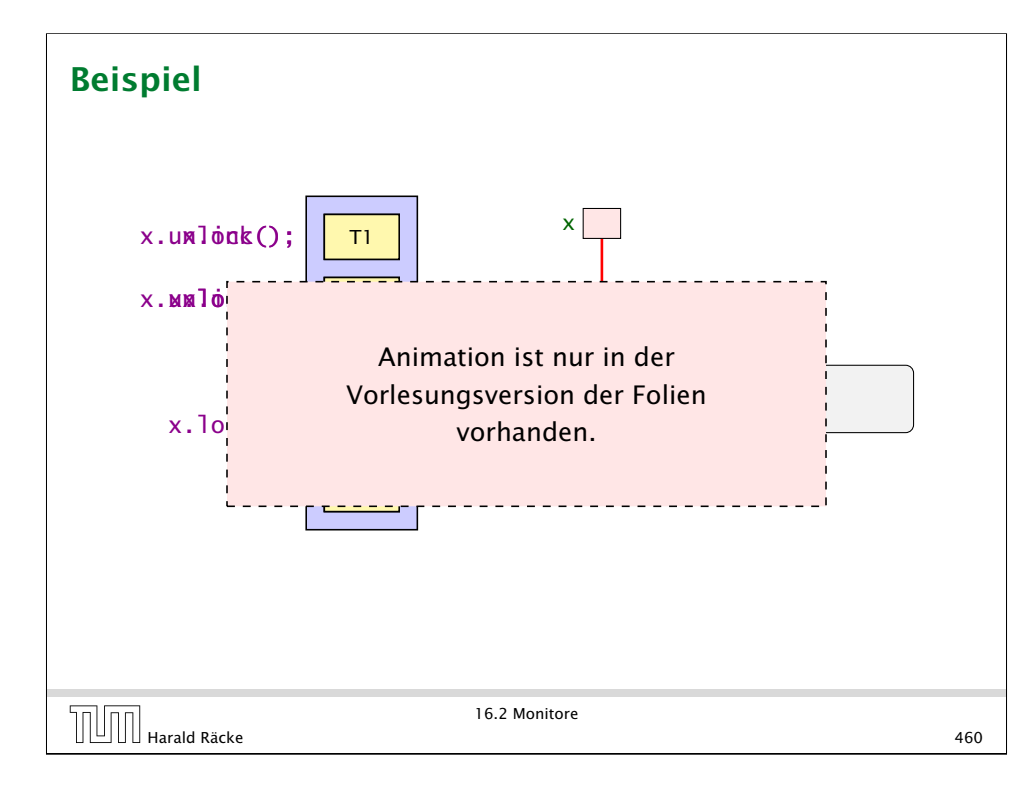

### Implementierung

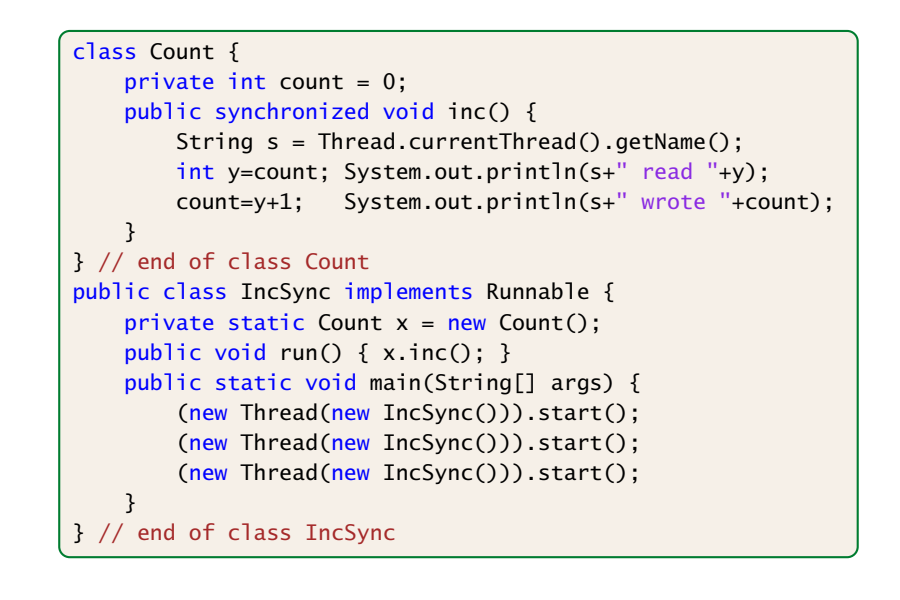

#### Beispiel

liefert:

> java IncSync Thread-0 read 0 Thread-0 wrote 1 Thread-1 read 1 Thread-1 wrote 2 Thread-2 read 2 Thread-2 wrote 3

#### Achtung:

Beispiel: synchronized

- **▶ Die Operation lock() erfolgt nur, wenn der Thread nicht** bereits vorher das Lock des Objekts erworben hat.
- ► Ein Thread, der das Lock eines Objekts obj besitzt, kann weitere Methoden für obj aufrufen, ohne sich selbst zu blockieren.

#### <sup>1</sup> public class StopThread extends Thread { 2 private static boolean stopRequested; 3 <sup>4</sup> public void run() {  $5 \t\t \text{int } i = 0;$ 6 while (!stopRequested)  $7 \t i++1$ 8 } <sup>9</sup> public static void main(String[] args) {  $10$  Thread background = new StopThread(); 11 background.start(); 12 try {Thread.sleep(5); } 13 catch (InterruptedException e) {}; 14 stopRequested = true; 15 } 16 }

#### Locks — im Detail<sup>i Diese Art von Locks</sup> heißen auch Reentrant Locks oder Rekursive<br>Locks — im Detail<sup>i</sup> Locks. Sie haben teilweise einen schlechten Ruf. Locks. Sie haben teilweise einen schlechten Ruf.

▶ Um das zu garantieren, legt ein Thread für jedes Objekt obj, dessen Lock er nicht besitzt, aber erwerben will, einen neuen Zähler an:

int countLock[obj] = 0;

▶ Bei jedem Aufruf einer synchronized-Methode m(...) für obj wird der Zähler inkrementiert, für jedes Verlassen (auch mittels Exceptions) dekrementiert:

> if  $(0 == countLock[obil++)$   $lock()$ :  $obj.m($ ... $)$ if  $(-\text{countLock}[\text{obj}] == 0)$  unlock $()$ ;

**▶** lock() und unlock() werden nur ausgeführt, wenn

(countLock[obj] == 0)

#### Beispiel: synchronized

Das Programm terminiert (eventuell) nicht.

Die Änderung der Variablen stopRequested wird dem anderen Prozess nie mitgeteilt.

Wenn man auf die Variable durch synchronized-Methoden zugreift, ist sichergestellt, dass die Kommunikation korrekt durchgeführt wird.

#### Beispiel: synchronized

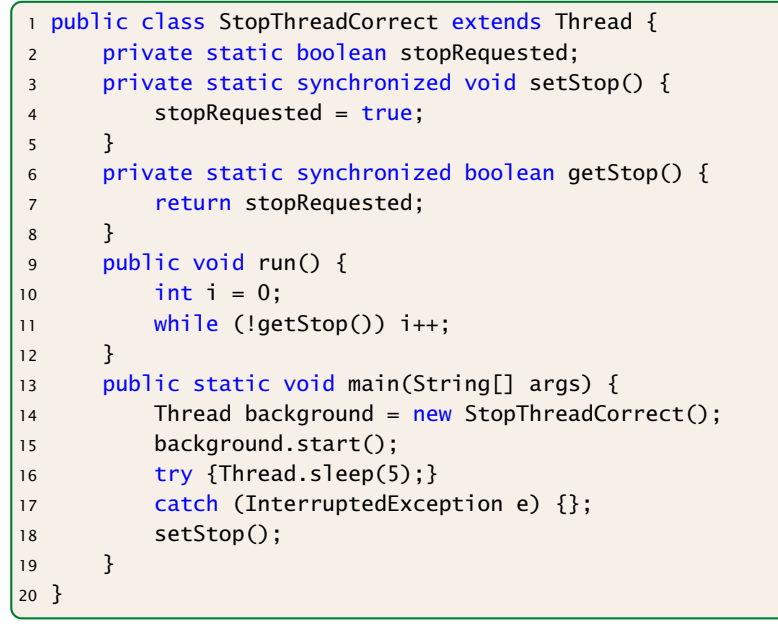

### 16.3 Semaphore

#### Aufgabe:

- **▶ Zwei Threads möchten mehrere/viele Daten-Objekte** austauschen.
- **P** Der eine Thread erzeugt die Objekte einer Klasse Data (Producer).
- **▶ Der andere konsumiert sie (Consumer).**
- **▶ Zur übergabe dient ein Puffer, der eine feste Zahl N von** Data-Objekten aufnehmen kann.

 $\begin{array}{c} \begin{array}{c} \begin{array}{c} \begin{array}{c} \end{array} \end{array} \end{array}$  Harald Räcke 467

16.3 Semaphore

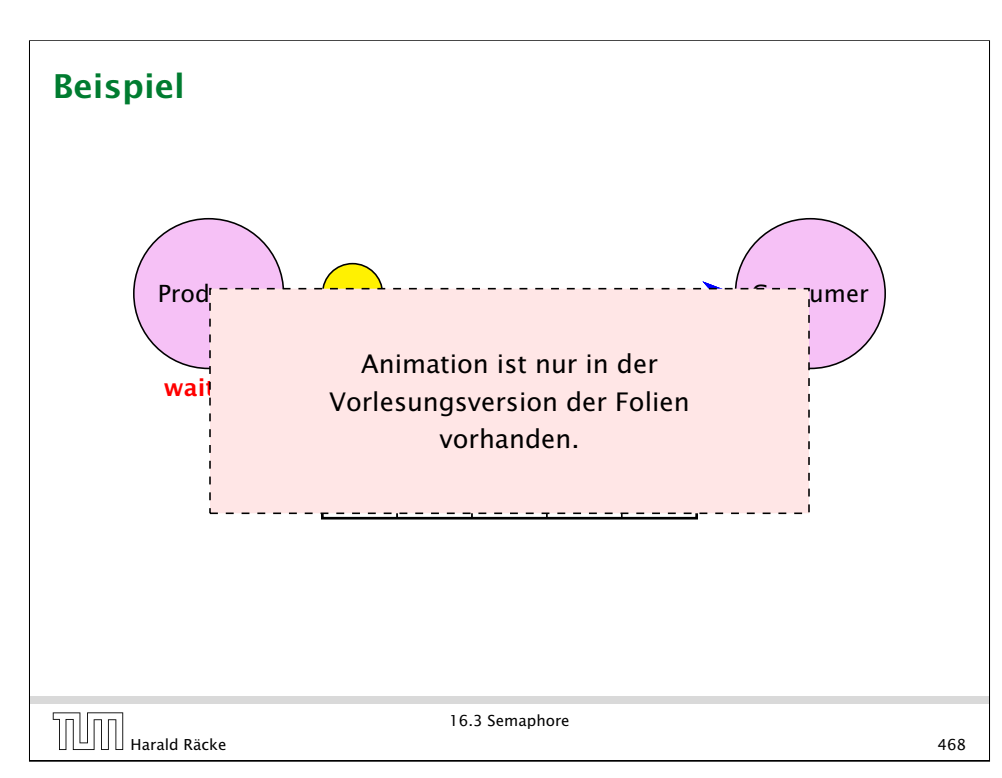

#### Consumer/Producer

#### 1.Idee

**▶ Wir definieren eine Klasse Buffer, die (im wesentlichen) aus** einem Feld der richtigen Größe, sowie zwei Verweisen int first, last zum Einfügen und Entfernen verfügt:

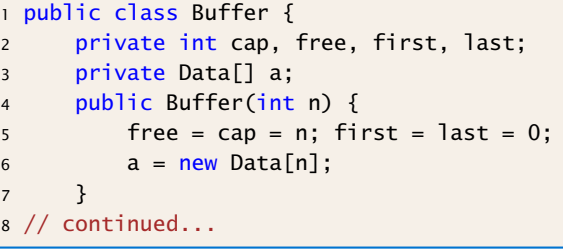

**Finfügen und Entnehmen sollen synchrone Operationen** sein. . .

#### Consumer/Producer

#### Probleme

- ▶ Was macht der Consumer, wenn der Producer mit der Produktion nicht nachkommt, d.h. der Puffer leer ist?
- **▶ Was macht der Producer, wenn der Consumer mit der** Weiterverarbeitung nicht nach kommt, d.h. der Puffer voll ist?

Lösungsvorschlag: Warten...

 $\begin{array}{|c|c|c|}\n\hline\n\text{H}}\n\hline\n\text{H}}\n\end{array}$  Harald Räcke 470

16.3 Semaphore

#### Umsetzung

*ñ* Jedes Objekt (mit synchronized-Methoden) verfügt über eine weitere Schlange ThreadQueue waitingThreads am Objekt wartender Threads sowie die Objekt-Methoden:

public final void wait() throws InterruptedException; public final void notify(); public final void notifyAll();

```
▶ Diese Methoden dürfen nur für Objekte aufgerufen werden,
```
über deren Lock der Thread verfügt!!!

## Beispiel

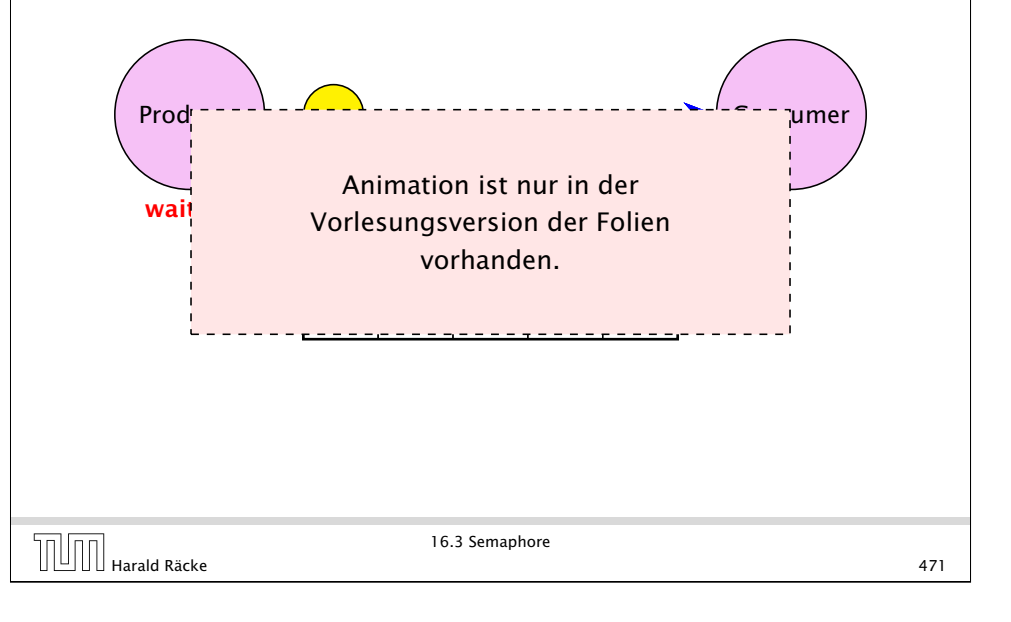

#### Umsetzung

**Ausführen von wait(); setzt den Zustand des Threads auf** waiting, reiht ihn in eine geeignete Warteschlange ein, und gibt das aktuelle Lock frei:

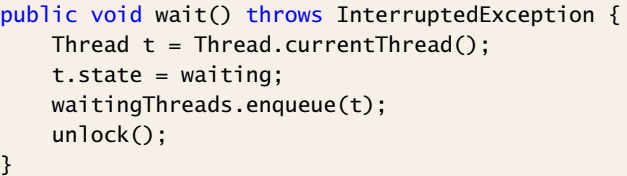

16.3 Semaphore

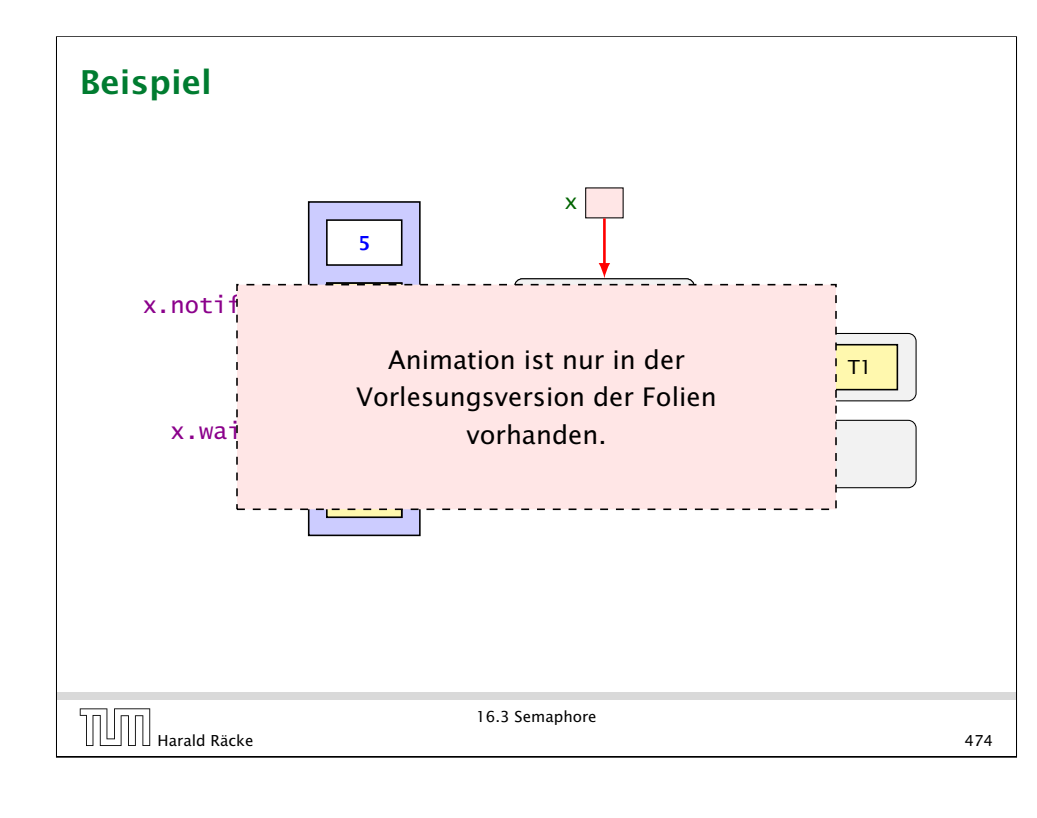

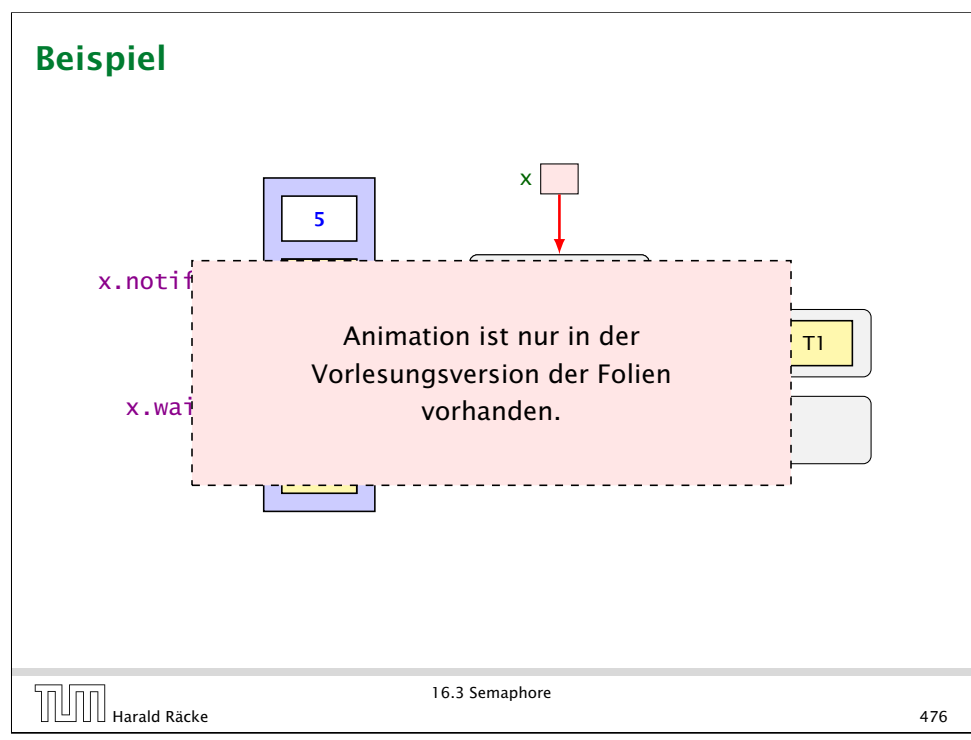

#### Umsetzung

**Ausführen von notify(); weckt den ersten Thread in der** Warteschlange auf, d.h. versetzt ihn in den Zustand blocked und fügt ihn in blockedThreads ein:

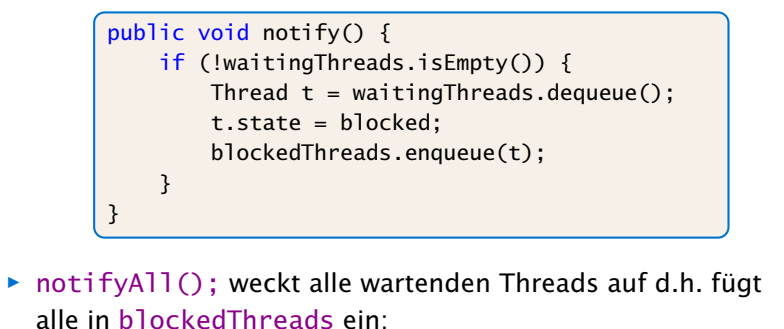

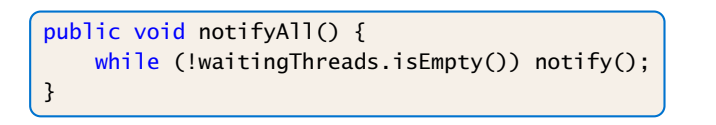

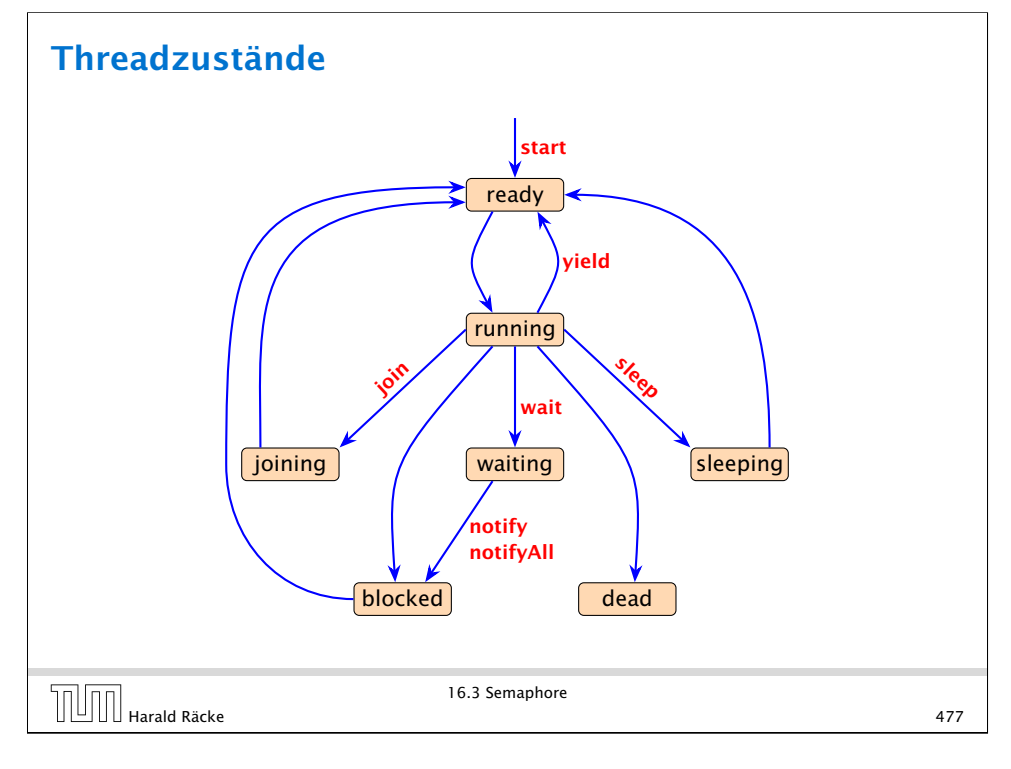

#### Implementierung

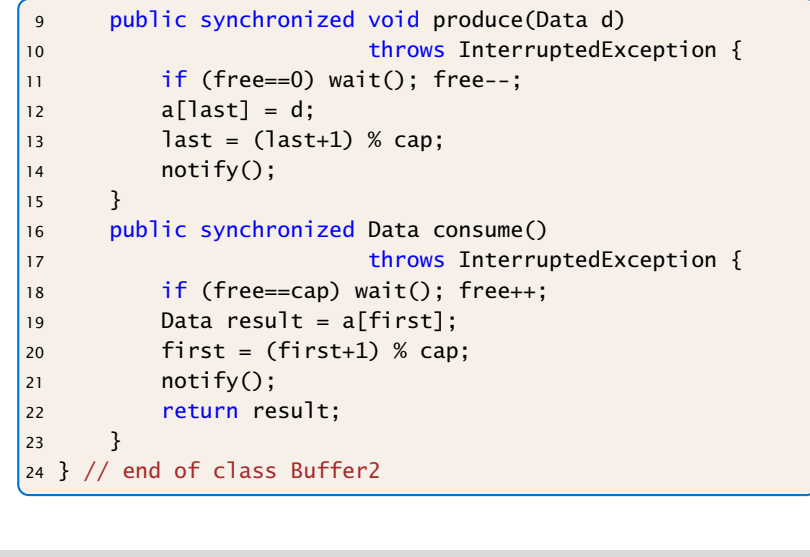

```
\sqrt{\frac{1}{\frac{1}{\sqrt{1}}}}Harald Räcke 478
```
16.3 Semaphore

#### Consumer/Producer

#### 2. Idee: Wiederholung des Tests

- ▶ Teste nach dem Aufwecken erneut, ob Zellen frei sind.
- **▶ Wecke nicht einen, sondern alle wartenden Threads auf. . .**

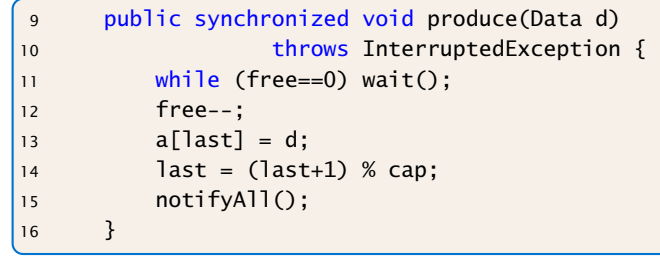

#### Erläuterungen

- ▶ Ist der Puffer voll, d.h. keine Zelle frei, legt sich der Producer schlafen.
- *ñ* Ist der Puffer leer, d.h. alle Zellen frei, legt sich der Consumer schlafen.
- **►** Gibt es für einen Puffer genau einen Producer und einen Consumer, weckt das notify() des Consumers stets den Producer (und umgekehrt).
- ▶ Was aber, wenn es mehrere Producers gibt? Oder mehrere Consumers?

 $\begin{array}{c|c|c|c|c} \hline \text{H} & \text{H} & \text{H} \end{array}$ Harald Räcke 479

16.3 Semaphore

#### Consumer/Producer

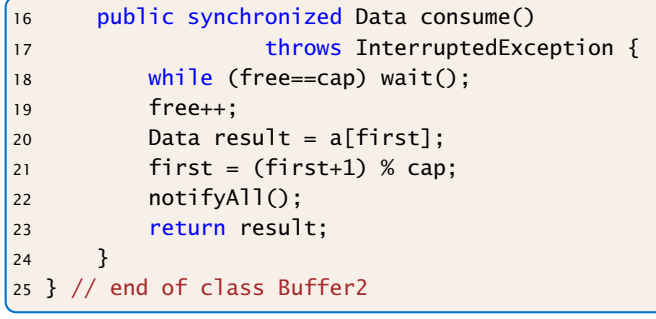

**▶ Wenn ein Platz im Puffer frei wird, werden sämtliche** Threads aufgeweckt — obwohl evt. nur einer der Producer bzw. nur einer der Consumer aktiv werden kann.

16.3 Semaphore

 $\boxed{\boxed{\boxed{\cdots}}$  Harald Räcke 480

16.3 Semaphore

#### Consumer/Producer

#### 3. Idee: Semaphore

- **Producers und Consumers warten in verschiedenen** Schlangen.
- **▶ Die Producers warten darauf, dass free > 0 ist.**
- ▶ Die Consumers warten darauf, dass cap-free > 0 ist.

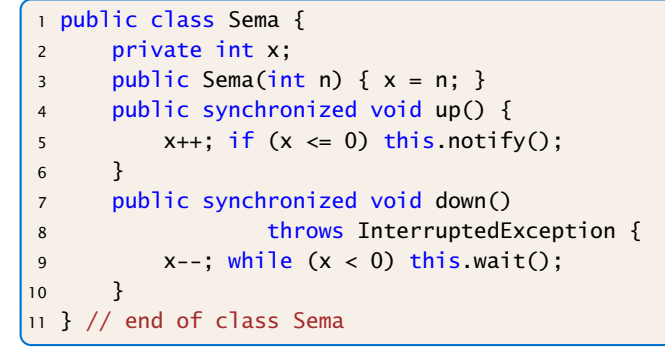

## **Semaphore**

- **Fin Semaphor enthält eine private int-Objekt-Variable und** bietet die synchronized-Methoden up() und down() an.
- ► up() erhöht die Variable, down() erniedrigt sie.
- **▶ Ist die Variable positiv, gibt sie die Anzahl der verfügbaren** Resourcen an.
	- Ist sie negativ, zählt sie die Anzahl der wartenden Threads.
- **►** Eine up()-Operation weckt genau einen wartenden Thread auf.

 $\begin{array}{c} \begin{array}{c} \begin{array}{c} \begin{array}{c} \end{array} \end{array} \end{array} \end{array}$   $\begin{array}{c} \begin{array}{c} \end{array} \end{array}$  Harald Räcke 483

16.3 Semaphore

#### Anwendung – 1. Versuch

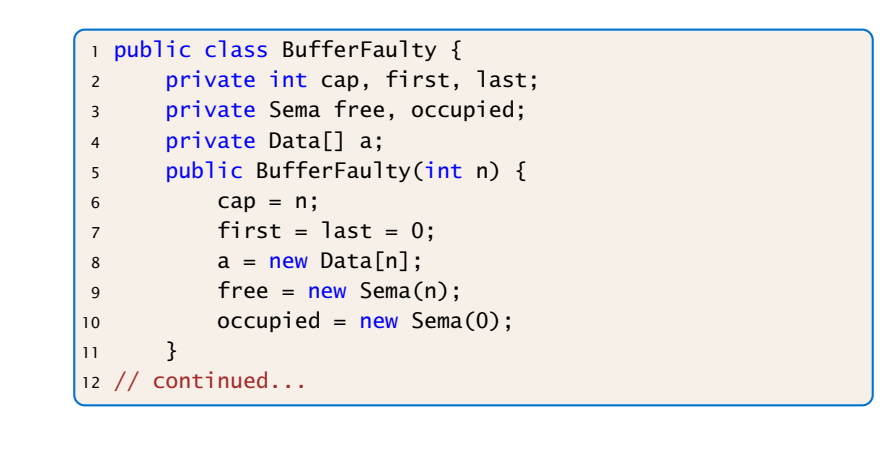

16.3 Semaphore  $\begin{array}{|c|c|c|}\n\hline\n\text{16.3 Semaphore} & \text{16.4 Semaphore} \\
\hline\n\end{array}$ Harald Räcke 484

#### Anwendung – 1. Versuch

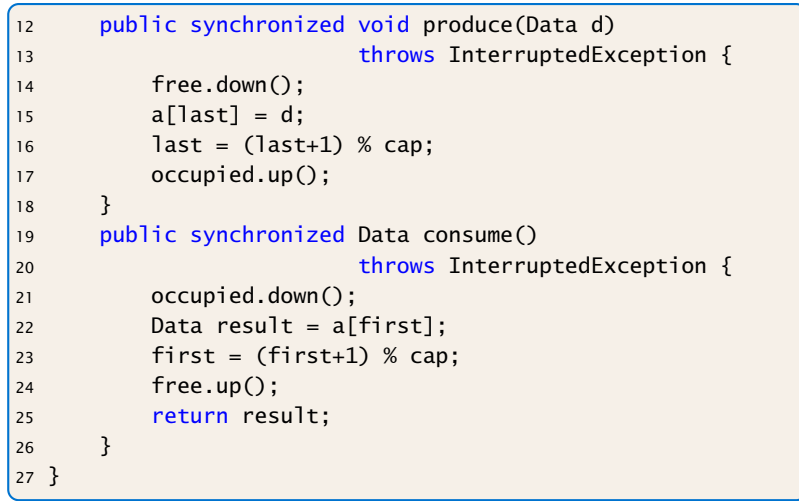

#### Deadlock

- **▶ Gut gemeint aber leider fehlerhaft...**
- *ñ* Jeder Producer benötigt zwei Locks gleichzeitig, um zu produzieren:
	- 1. dasjenige für den Puffer;
	- 2. dasjenige für einen Semaphor.
- **► Muss er für den Semaphor ein wait() ausführen, gibt er** das Lock für den Semaphor wieder zurück. . . nicht aber dasjenige für den Puffer!!!
- ▶ Die Folge ist, dass niemand mehr eine Puffer-Operation ausführen kann, insbesondere auch kein up() mehr für den Semaphor  $\Rightarrow$  Deadlock

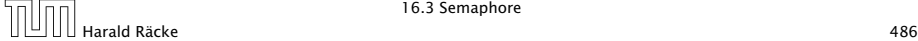

16.3 Semaphore

### Erläuterung

- ▶ Das Statement synchronized (obj) { stmts } definiert einen kritischen Bereich für das Objekt obj, in dem die Statement-Folge stmts ausgeführt werden soll.
- ▶ Threads, die die neuen Objekt-Methoden void produce(Data d) bzw. Data consume() ausführen, benötigen zu jedem Zeitpunkt nur genau ein Lock.

Man kann sich eine synchronized-Methode vorstellen, als hätte sie solch einen synchronized (this)-Block um den gesamten Funktionsrumpf.

```
\begin{array}{|c|c|c|}\n\hline\n\text{16.3 Semaplore} & & \text{16.4 Semaplore} \\
\hline\n\end{array}Harald Räcke 488
```
16.3 Semaphore

### 2. Versuch – Entkopplung der Locks

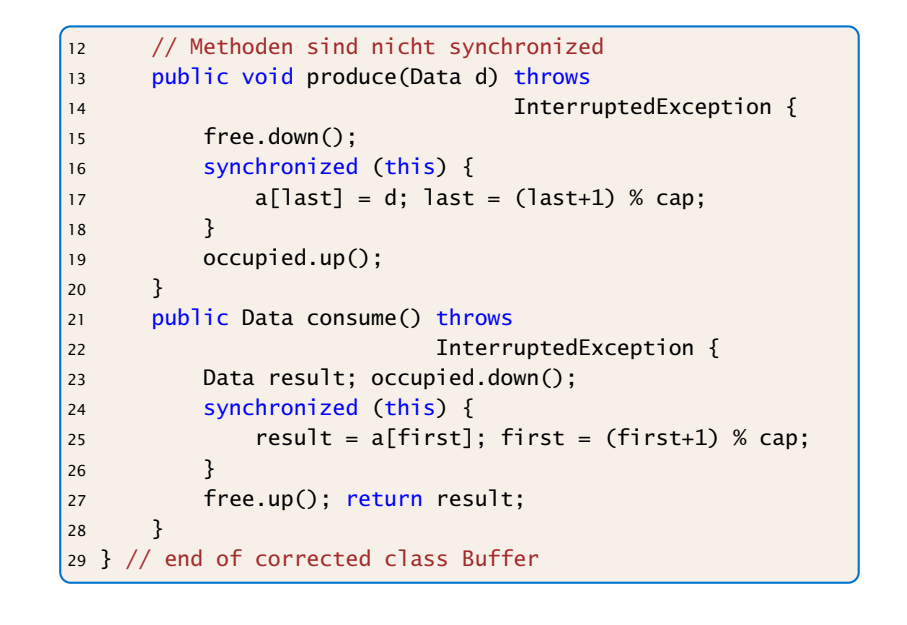

#### 16.4 RW-Locks

#### Ziel:

- **P** eine Datenstruktur soll gemeinsam von mehreren Threads benutzt werden.
- ▶ Jeder Thread soll (gefühlt) atomar auf die Datenstruktur zugreifen.
- **E** Lesende Zugriffe sollen die Datenstruktur nicht verändern, schreibende Zugriffe dagegen können die Datenstruktur modifizieren.

#### Implementierung

#### 1. Idee: Synchronisiere Methodenaufrufe

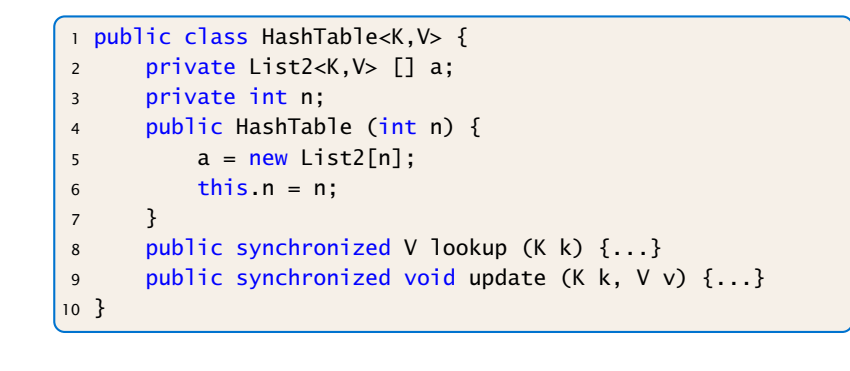

 $\begin{array}{|c|c|c|}\n\hline\n\text{H}}\n\hline\n\text{H}}\n\hline\n\text{H}}\n\end{array}$  Harald Räcke 490

16.4 RW-Locks

### **Diskussion**

- **▶ Zu jedem Zeitpunkt darf nur ein Thread auf die HashTable** zugreifen.
- ► Für schreibende Threads ist das evt. sinnvoll.
- **Frands**, die nur lesen, stören sich gegenseitig aber überhaupt nicht!

#### $\Rightarrow$  ReaderWriterLock

#### Arrays und Generics

Wir sagen  $a = new List2[n]$  anstatt  $a = new$ List2<K,V>[n]. Letzteres führt zu einem Compilerfehler.

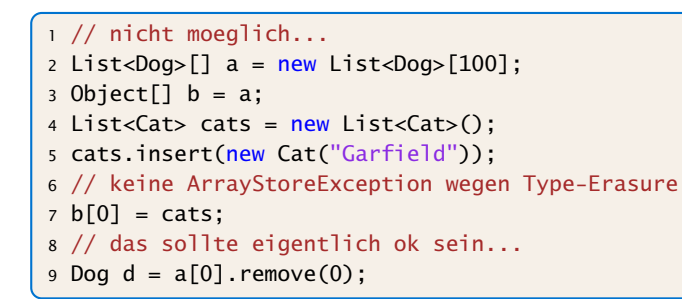

Man sollte (wenn möglich) Generics und Arrays in Java nicht miteinander mischen.

 $\begin{array}{c} \hline \text{II} \end{array}$  Harald Räcke 491

16.4 RW-Locks

#### RW-Lock

- ▶ ist entweder im Lese-Modus, im Schreibmodus oder frei.
- **▶ Im Lese-Modus dürfen beliebig viele Leser eintreten,** während sämtliche Schreiber warten müssen.
- **Follo Haben keine Leser mehr Interesse, ist das Lock wieder frei.**
- **▶ Ist das Lock frei, darf ein Schreiber eintreten. Das RW-Lock** wechselt nun in den Schreib-Modus.
- **Follo** Im Schreib-Modus müssen sowohl Leser als auch weitere Schreiber warten.
- ▶ Ist ein Schreiber fertig, wird das Lock wieder frei gegeben. . .

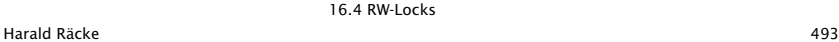

#### Implementierung

#### <sup>1</sup> public class RW {  $2$  private int countReaders = 0: 3 <sup>4</sup> public synchronized void startRead () <sup>5</sup> throws InterruptedException { <sup>6</sup> while (countReaders < 0) wait (); 7 countReaders++; 8 } 9 <sup>10</sup> public synchronized void endRead () { 11 countReaders--; 12 if (countReaders == 0) notifyAll (); 13 } 14 //continued...

Harald Räcke 16.4 RW-Locks<br>
494<br>
494

16.4 RW-Locks

### **Diskussion**

- ▶ Die Methoden startRead(), und endRead() sollen eine Leseoperation eröffnen bzw. beenden.
- ▶ Die Methoden startWrite(), und endWrite() sollen eine Schreiboperation eröffnen bzw. beenden.
- ▶ Die Methoden sind synchronized, damit sie selbst atomar ausgeführt werden.
- **▶ Die unterschiedlichen Modi eines RW-Locks sind mit Hilfe** des Zählers count implementiert.
- **Fin negativer Zählerstand entspricht dem Schreib-Modus,** während ein positiver Zählerstand die Anzahl der aktiven Leser bezeichnet. . .

### Implementierung

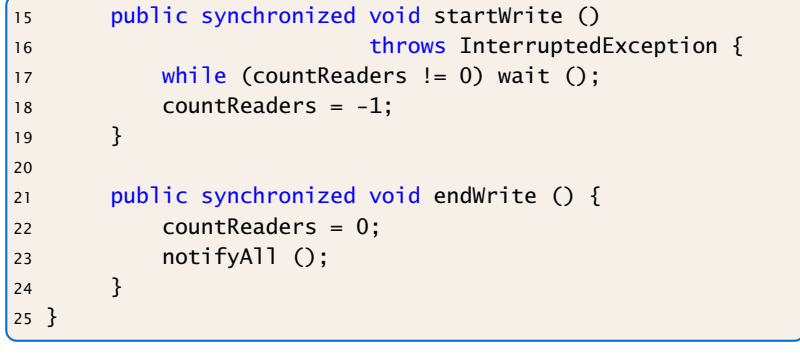

Harald Räcke 495

16.4 RW-Locks

#### **Diskussion**

- **▶ startRead() führt erst dann kein wait() aus, wenn das** RW-Lock entweder frei oder im Lese-Modus ist. Dann wird der Zähler inkrementiert.
- **▶ endRead() dekrementiert den Zähler wieder.** Ist danach das RW-Lock frei, werden alle wartenden Threads benachrichtigt.
- **▶ startWrite() führt erst dann kein wait() aus, wenn das** RW-Lock definitiv frei ist. Dann wird der Zähler auf -1 gesetzt.
- **▶ endWrite() setzt den Zähler wieder auf 0 zurück und** benachrichtigt dann alle wartenden Threads.

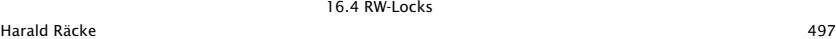

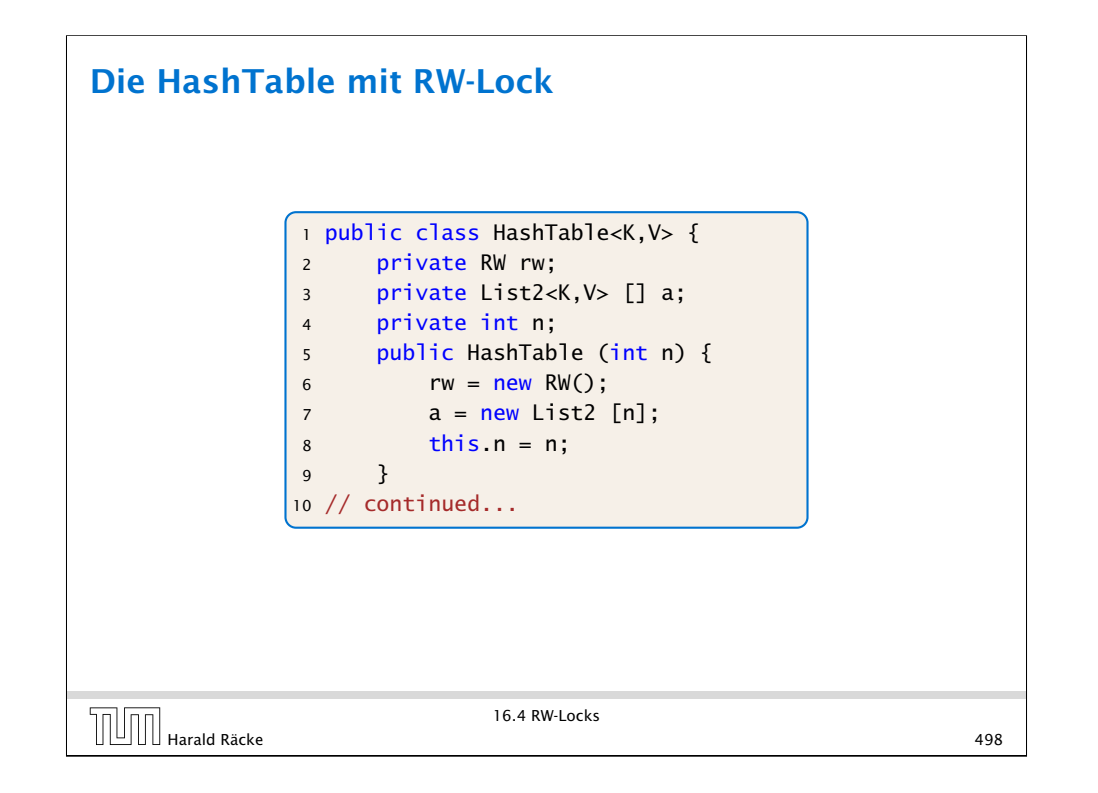

#### Die HashTable mit RW-Lock

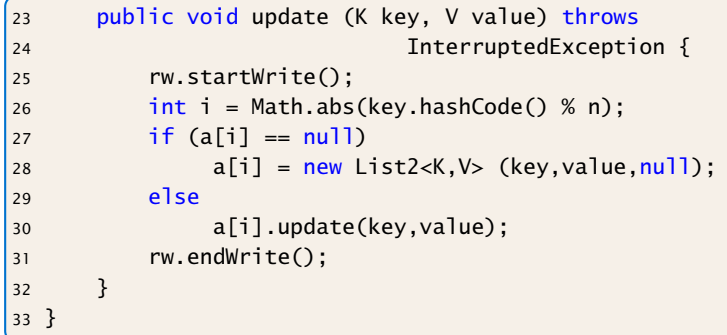

**►** Die Methode update(K key, V value) der Klasse List2<K,V> sucht nach Eintrag für key. Wird dieser gefunden, wird dort das Wert-Attribut auf value gesetzt.

Andernfalls wird ein neues Listenobjekt für das Paar (key,value) angefügt.

#### Die HashTable mit RW-Lock

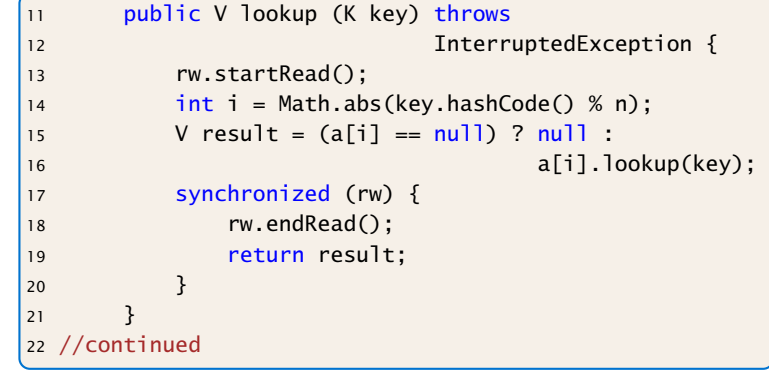

- **▶ Da lookup() nicht weiß, wie mit einem interrupt** umzugehen ist, wird die Exception weiter geworfen.
- **P** Damit zwischen Freigabe des RW-Locks und der Rückgabe des Ergebnisses kein Schreibvorgang möglich ist, wird die Rückgabe des RW-Locks mit dem return gekoppelt.

#### Diskussion

- **Die neue Implementierung unterstützt nebenläufige** Lesezugriffe auf die HashTable.
- **Ein einziger Lesezugriff blockiert aber Schreibzugriffe** selbst, wenn sie sich letztendlich auf andere Teillisten beziehen und damit unabhängig sind...
- **F** Genauso blockiert ein einzelner Schreibzugriff sämtliche Lesezugriffe, selbst wenn sie sich auf andere Teillisten beziehen...

=⇒ Eingrenzung der kritischen Abschnitte...

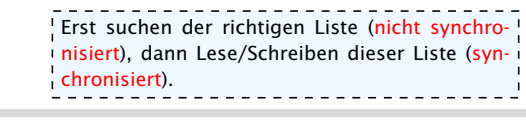

#### Realisierung

```
1 class ListHead<K,V> {
2 private List2 < K, V > 1 ist = null;
3 private RW rw = new RW();
4 public V lookup (K key) throws InterruptedException {
5 rw.startRead();
6 V result= (list==null) ? null : list.lookup(key);
7 synchronized (rw) {
8 rw.endRead();
9 return result;
10 } }
11 public void update (K key, V value) throws
12 InterruptedException {
13 rw.startWrite();
\begin{bmatrix} 14 & 14 \end{bmatrix} if (list == null)
15 \vert list = new List2<K, V>(key, value, null);
16 else list.update(key, value);
17 rw.endWrite();
18 } }
```
#### **Diskussion**

- **▶ Jedes Objekt der Klasse ListHead enthält ein eigenes** RW-Lock zusammen mit einer Liste (eventuell null).
- **▶ Die Methoden lookup() und update wählen erst** (unsynchronisiert) die richtige Liste aus, um dann geordnet auf die ausgewählte Liste zuzugreifen. . .

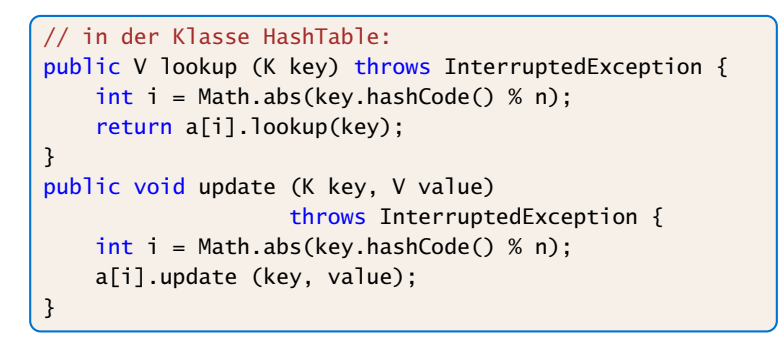

#### Lock Support in Java

- ▶ ReentrantLock lock(), unlock(), tryLock(), newCondition()
	- wait(), notify() heißen await() und signal() und werden auf einem Condition-Objekt ausgeführt.
- **►** Ein ReentrantLock kann in einer anderen Funktion/einem anderen Block (anders als synchronized) freigegeben werden.
- **▶ Achtung: Ein Reentrant-Lock kann nicht von einem anderen** Thread freigegeben werden.

### Lock Support in Java

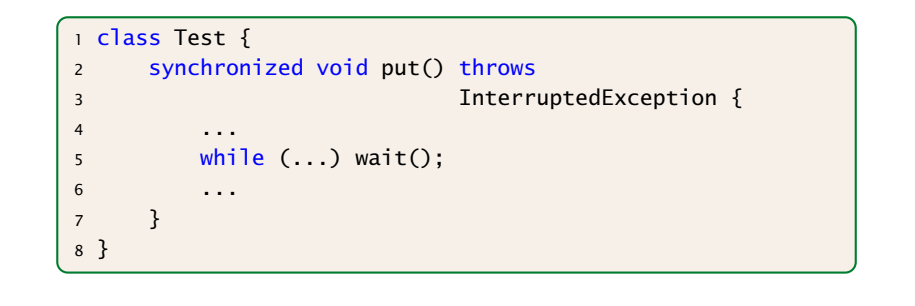

#### Lock Support in Java

#### <sup>1</sup> class Test {  $2$  Lock lock = new ReentrantLock(): <sup>3</sup> Condition cond = lock.newCondition(); <sup>4</sup> void put() { 5 lock.lock();  $6$  try { 7 ... <sup>8</sup> while (...) cond.await() 9 . . . . . . . . . . . . 9  $10$  } 11 **finally** { 12 lock.unlock();  $\frac{13}{2}$  } 14 } 15 } 16.4 RW-Locks  $\begin{array}{|c|c|c|}\n\hline\n\text{16.4 RW-Locks}\n\hline\n\text{16.4 RW-Locks}\n\end{array}$  506

#### Semaphore Support in Java

- ► Klasse Semaphore,
- **Konstruktor Semaphore(int permits)**
- $\blacktriangleright$  Hauptmethoden: acquire(), release()

Kann von einem anderen Thread release()d werden als von dem, der acquire() aufgerufen hat.

 $\begin{array}{|c|c|c|}\n\hline\n\text{H} & \text{H} & \text{H} \\
\hline\n\text{H} & \text{H} & \text{H} \\
\hline\n\end{array}$  Harald Räcke 507

16.4 RW-Locks

### RW-Locks in Java

- **EXLasse ReentrantReadWriteLock**
- *ñ* readLock(), writeLock gibt das zugehörige readLock, bzw. writeLock zurück.

```
1 ...
2 ReentrantReadWriteLock rw;
3 rw.readLock().lock();
4 try {
5 ...
6 }
7 finally { rw.readLock().unlock(); }
8 ...
```
#### Warnung

Threads sind nützlich, sollten aber nur mit Vorsicht eingesetzt werden. Es ist besser,

- **▶ . . . wenige Threads zu erzeugen als mehr.**
- **▶ ... unabhängige Threads zu erzeugen als sich wechselseitig** beeinflussende.
- **▶ ... kritische Abschnitte zu schützen, als nicht** synchronisierte Operationen zu erlauben.
- **▶ ... kritsche Abschnitte zu entkoppeln, als sie zu schachteln.**

16.4 RW-Locks

#### Warnung

Finden der Fehler bzw. Überprüfung der Korrektheit ist ungleich schwieriger als für sequentielle Programme:

- **Fehlerhaftes Verhalten tritt eventuell nur gelegentlich auf...**
- **bzw. nur für bestimmte Scheduler.**
- *ñ* Die Anzahl möglicher Programm-Ausführungsfolgen mit potentiell unterschiedlichem Verhalten ist gigantisch.
- $\blacktriangleright$  Heisenbugs.

Ein Heisenbug ist ein Bug, der verschwindet wenn man das System beobachtet...

 $\boxed{\cup}$  Harald Räcke 510<br>510

16.4 RW-Locks

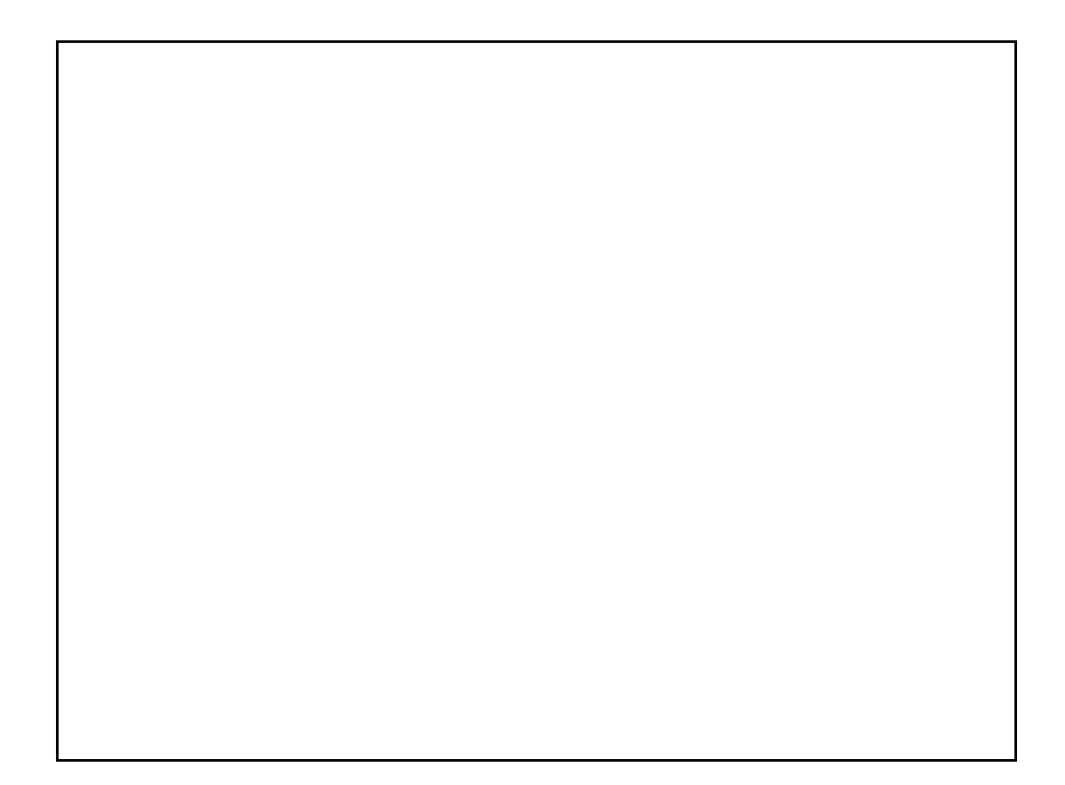

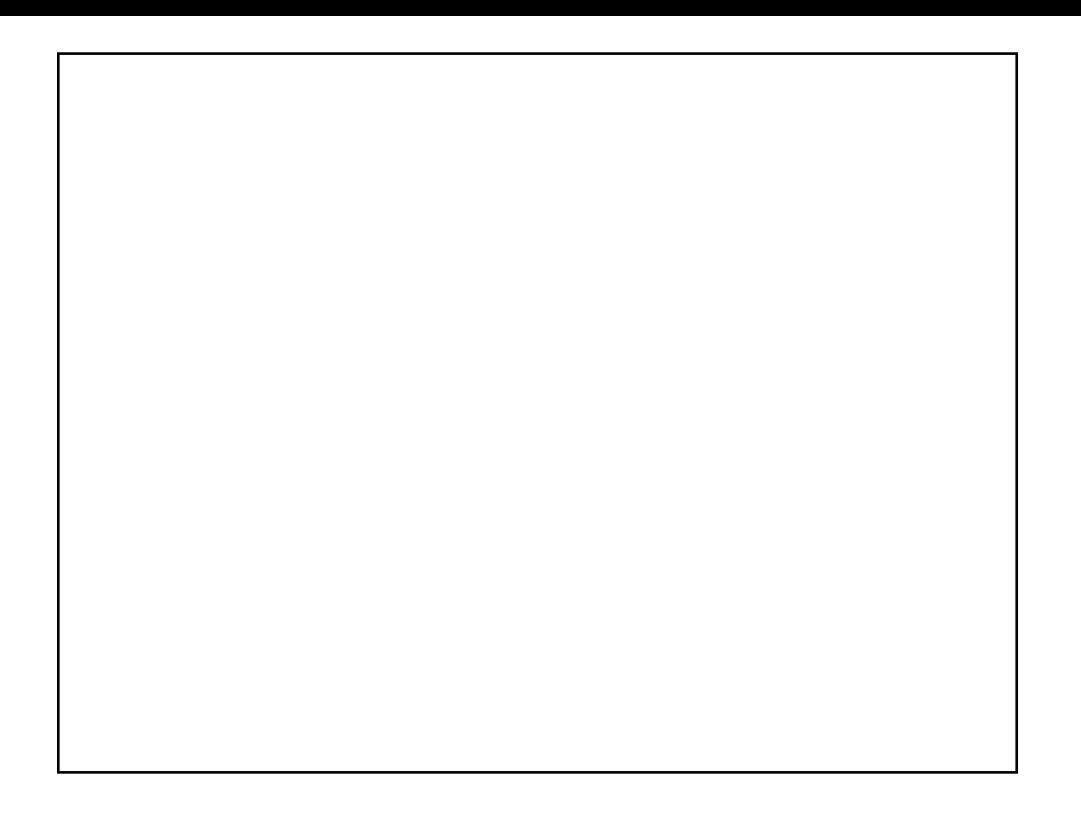

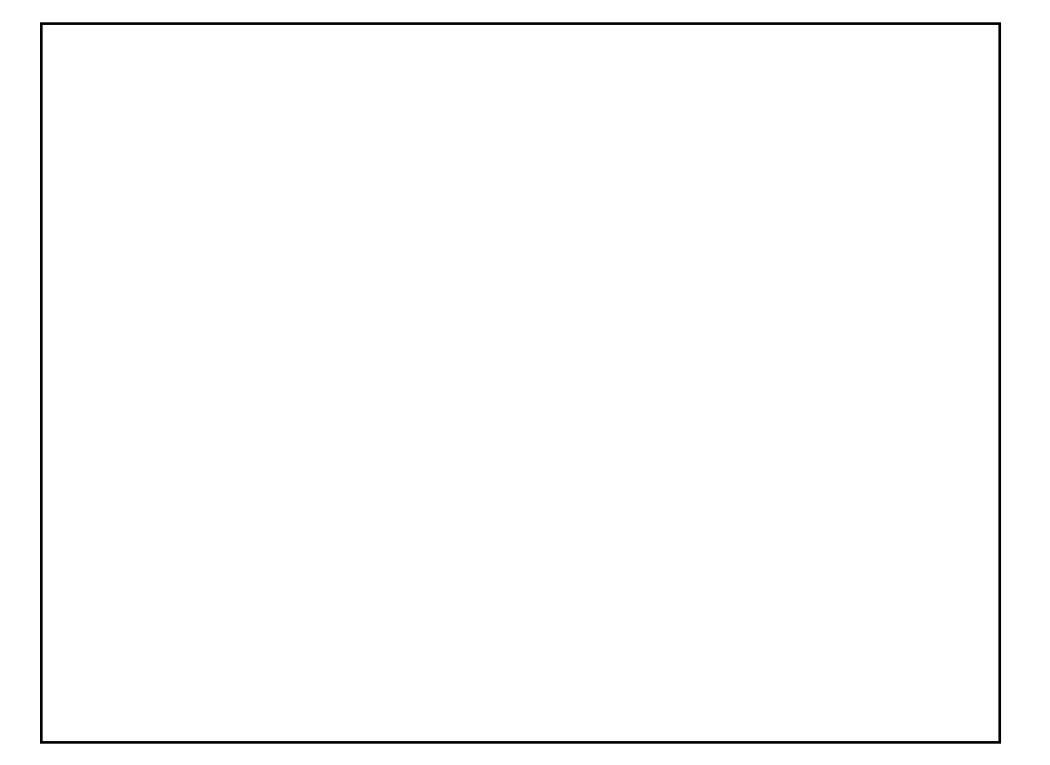